## **MDS 3.0 Vendor Questions and Answers 1 – 15 Consolidated**

## **October 21, 2014**

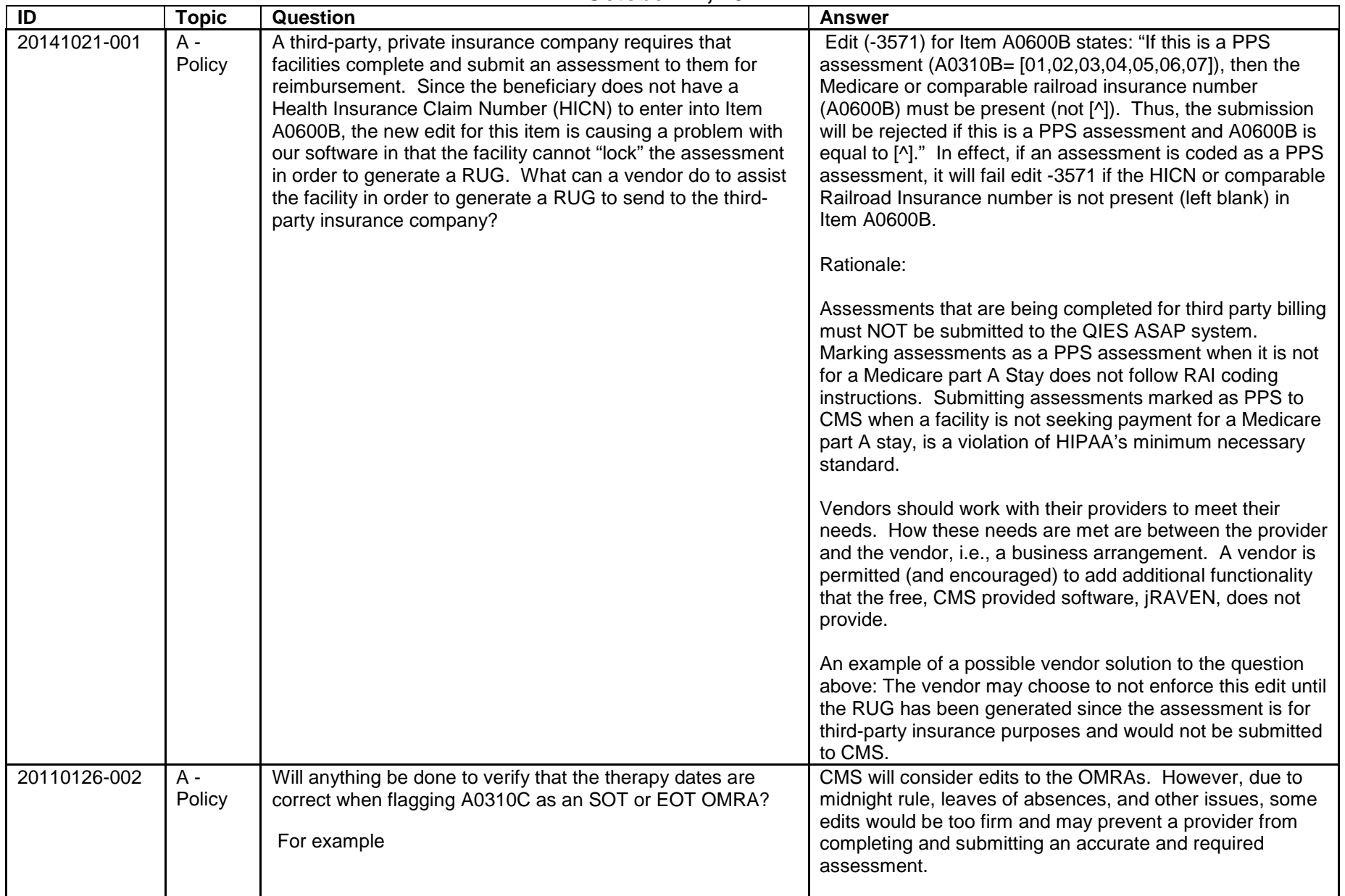

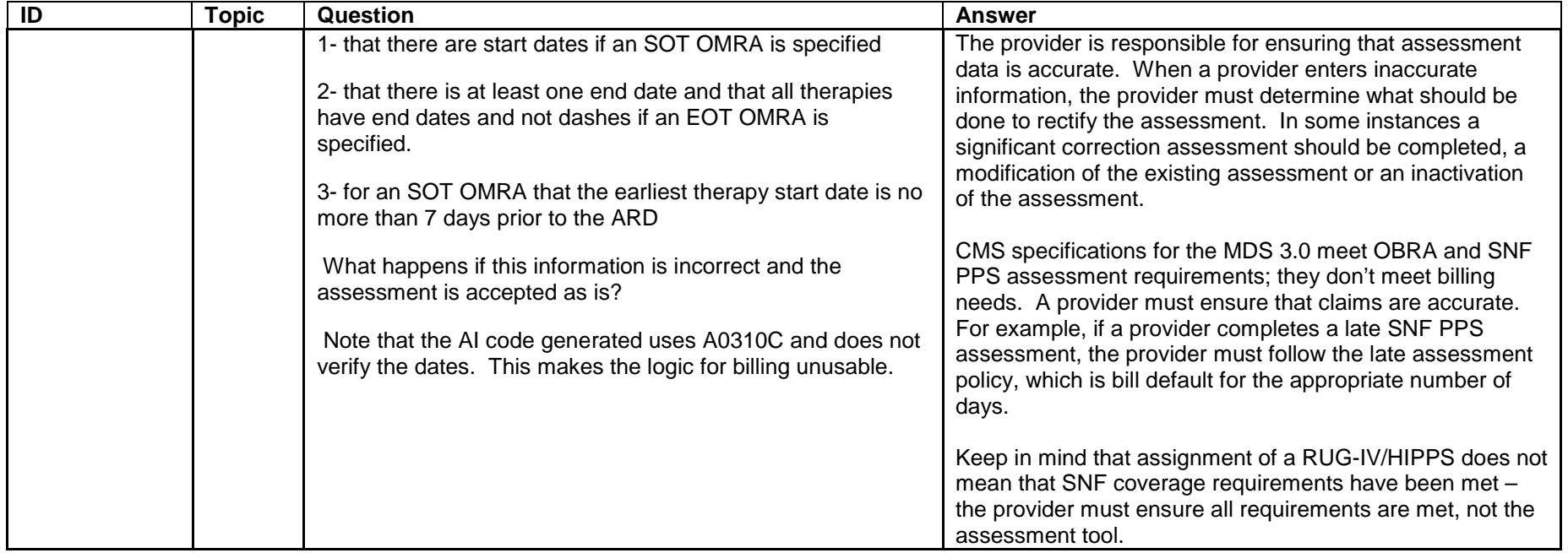

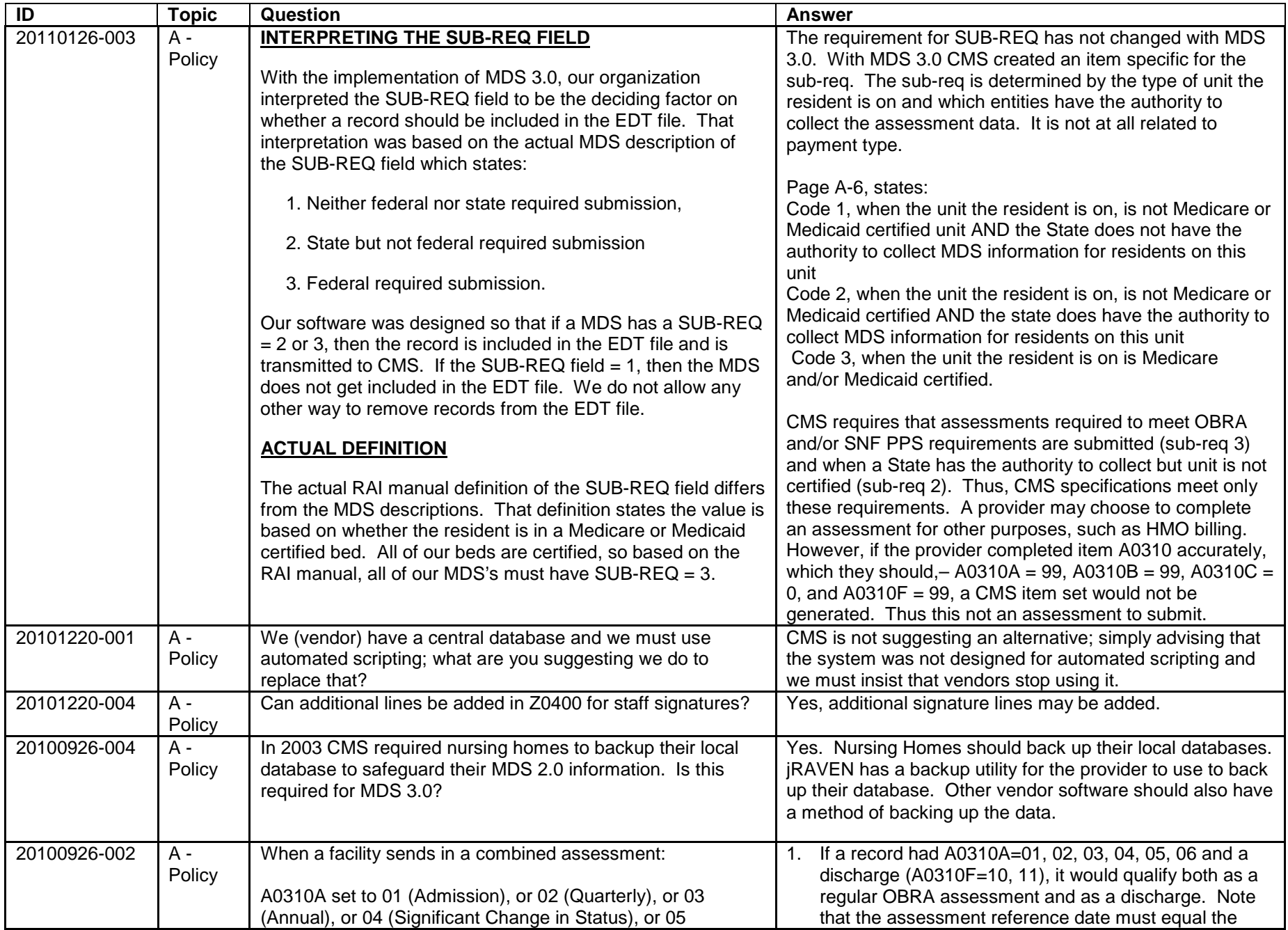

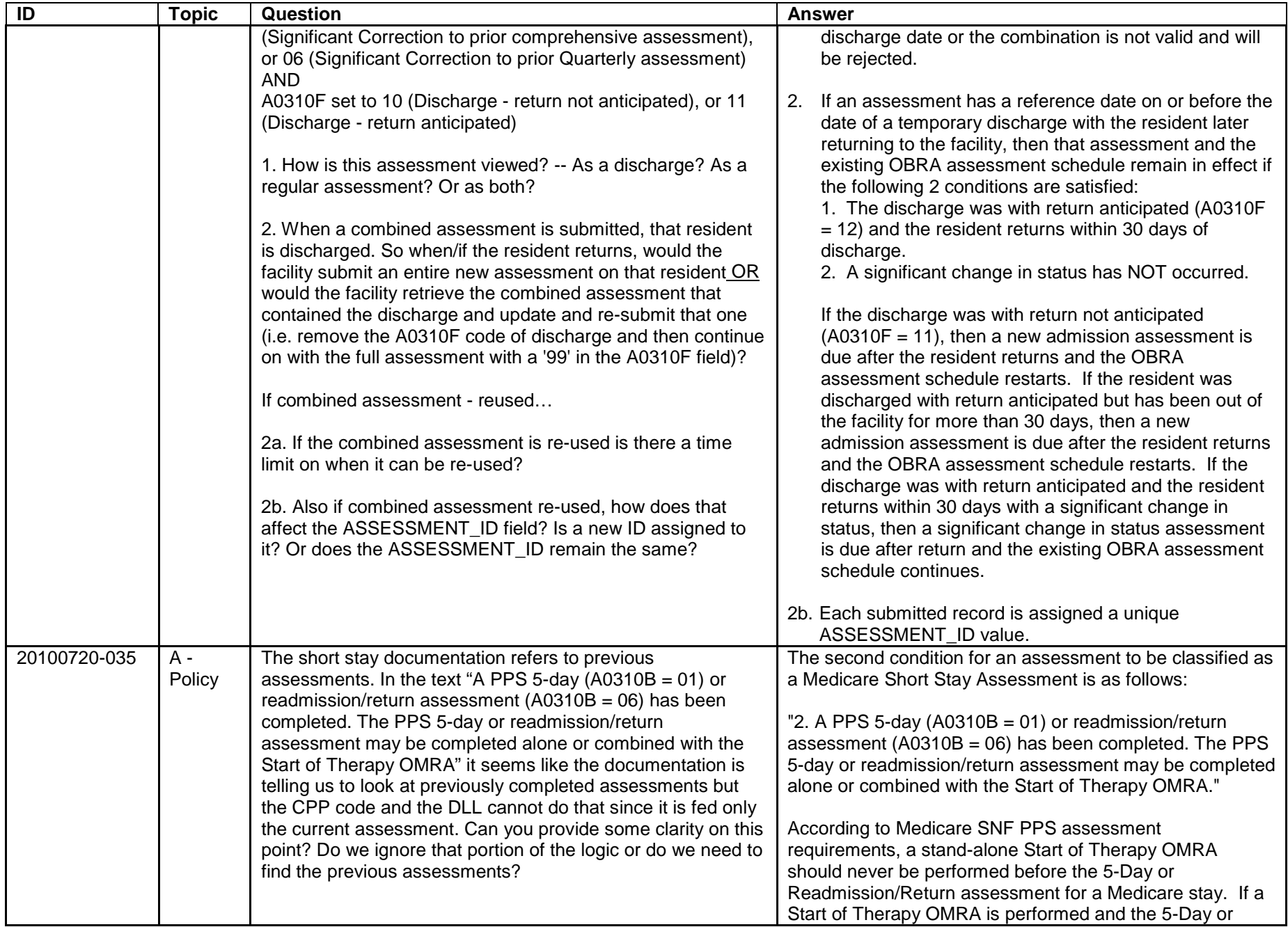

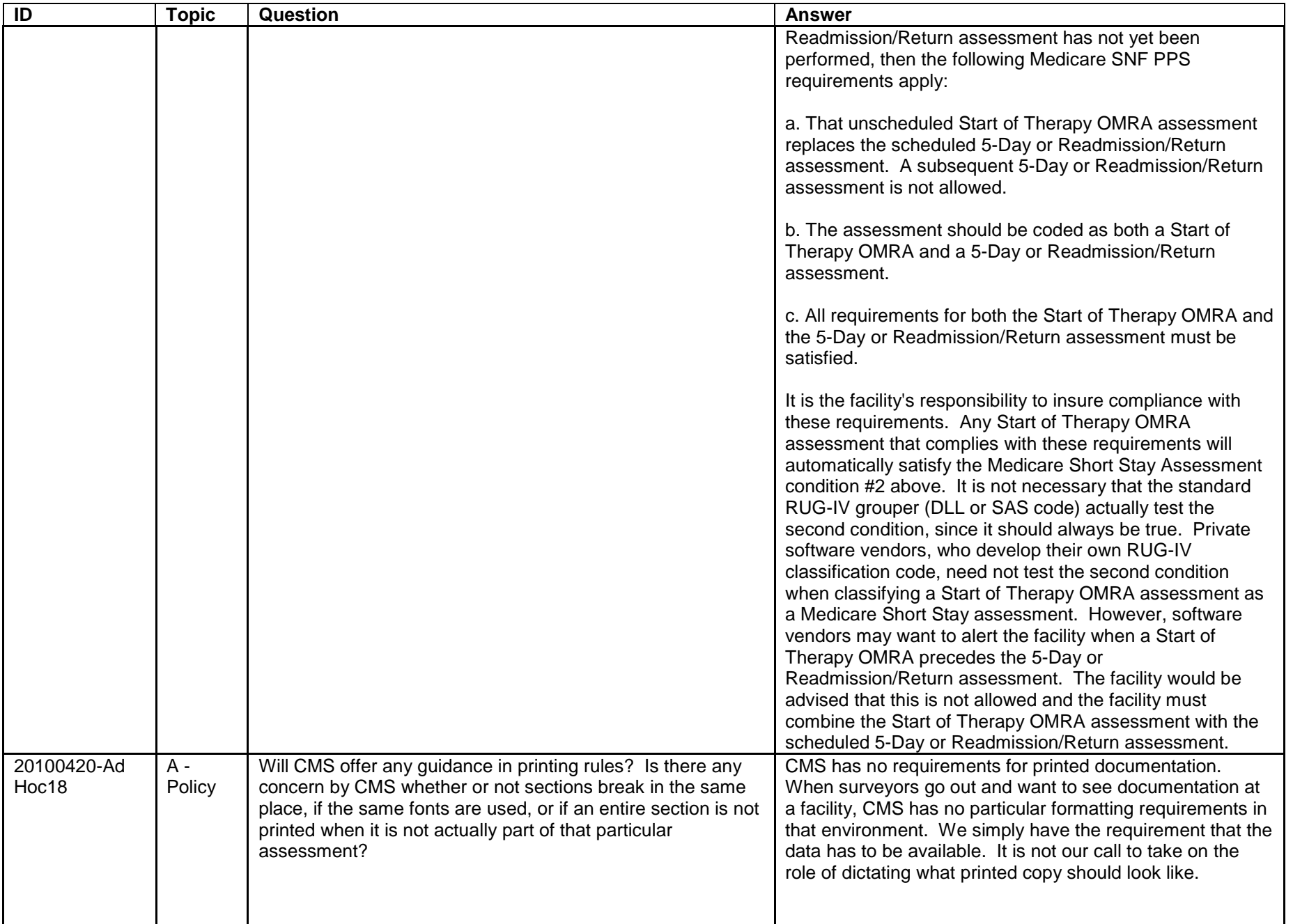

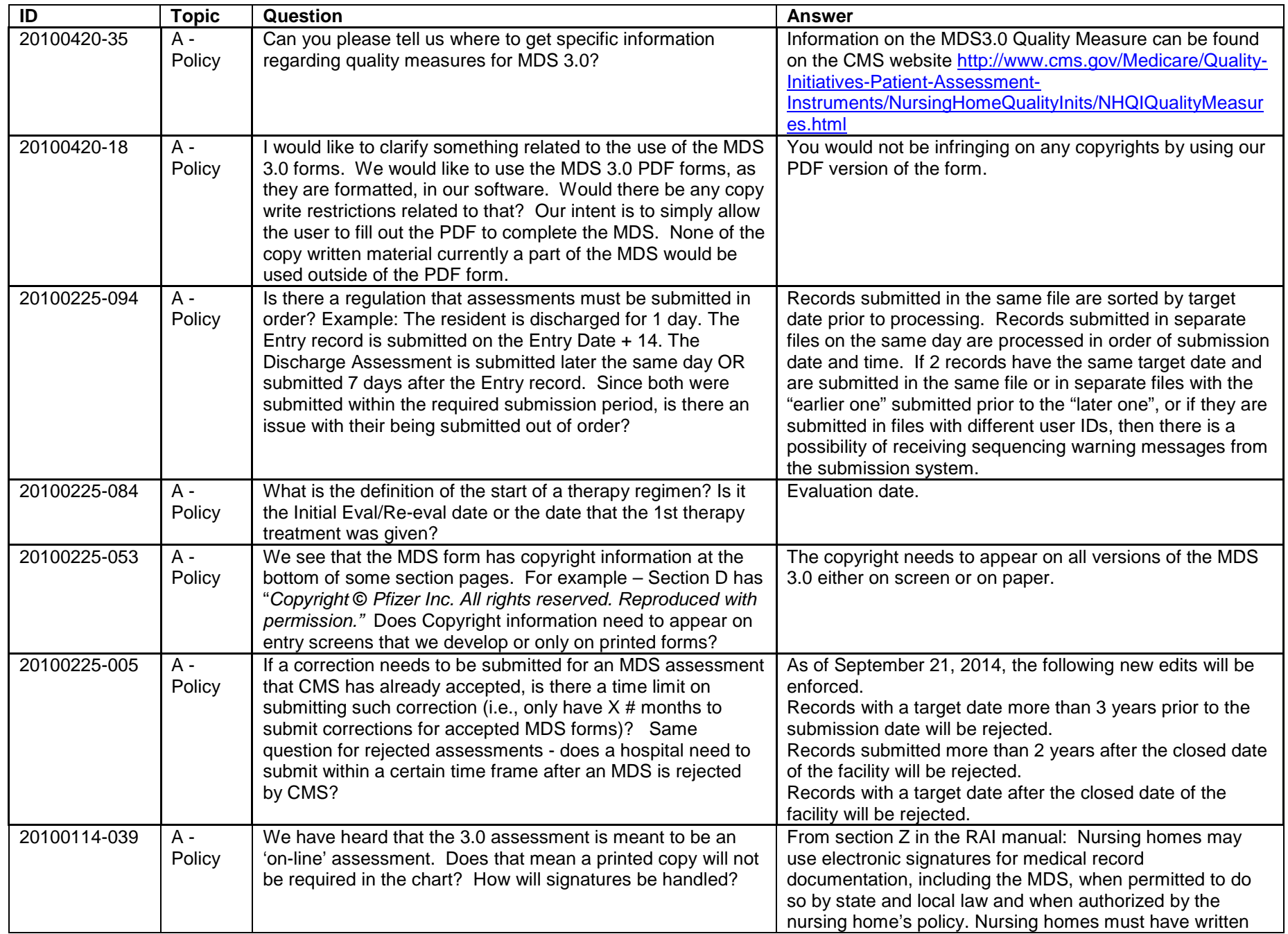

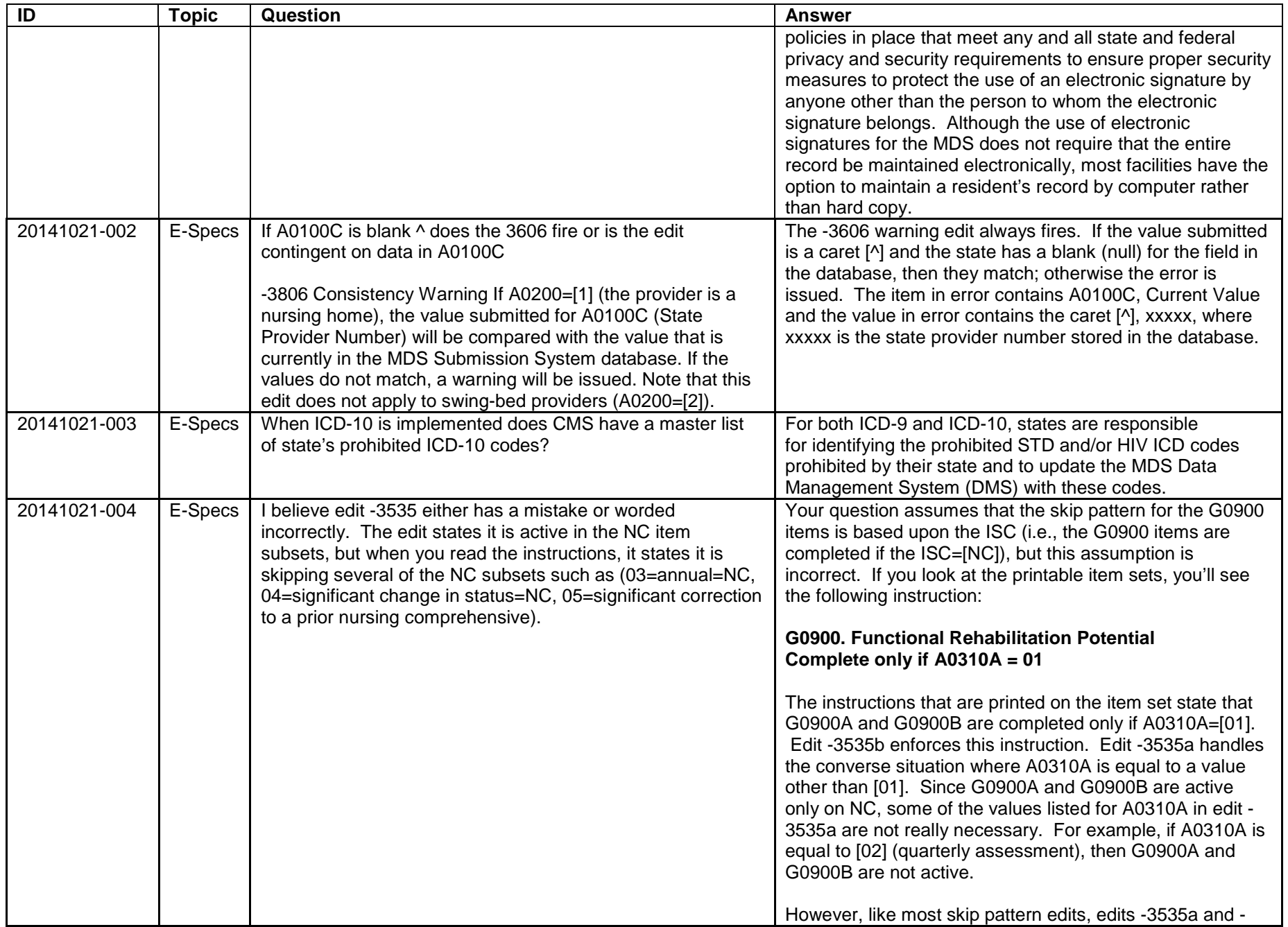

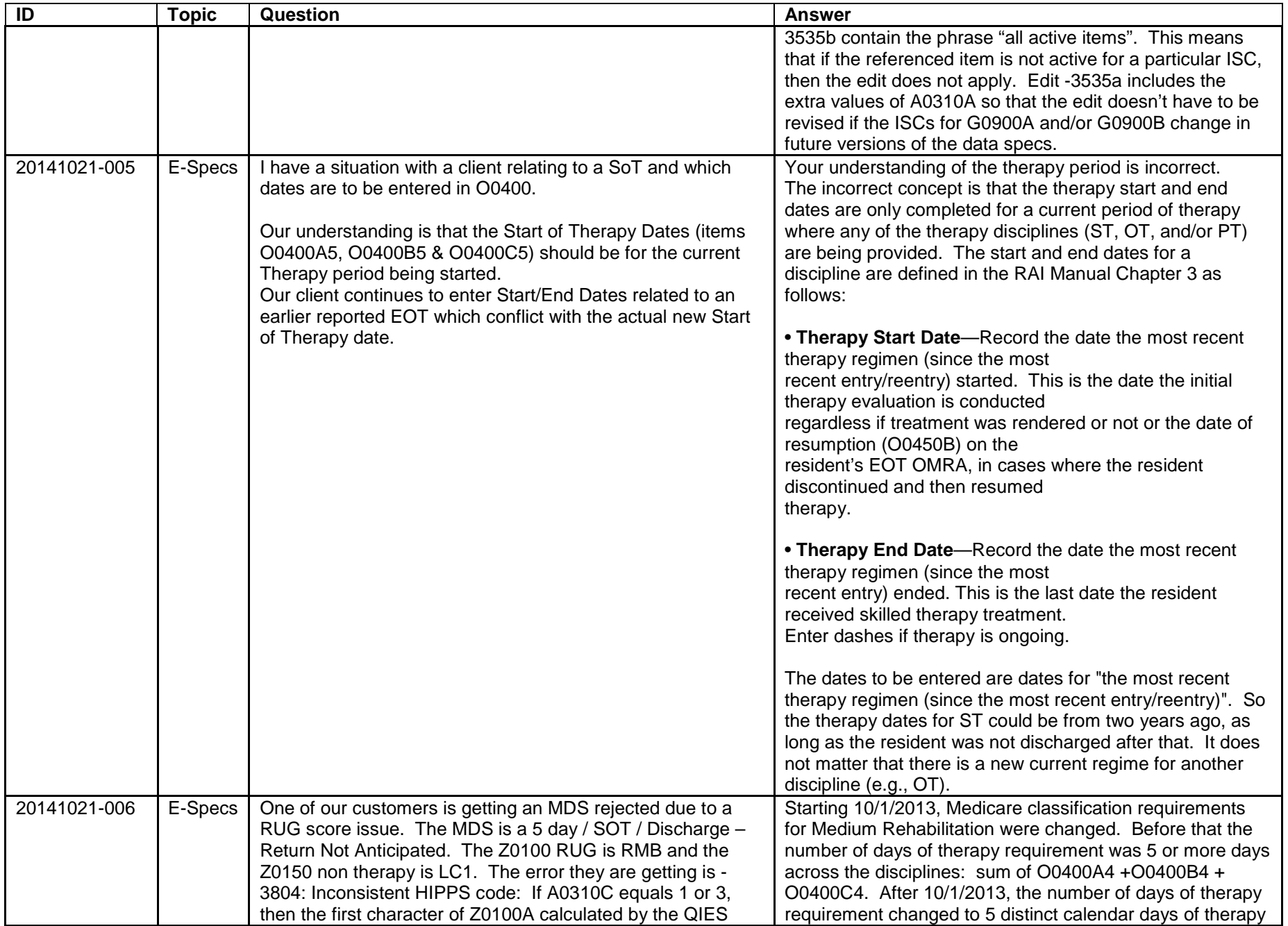

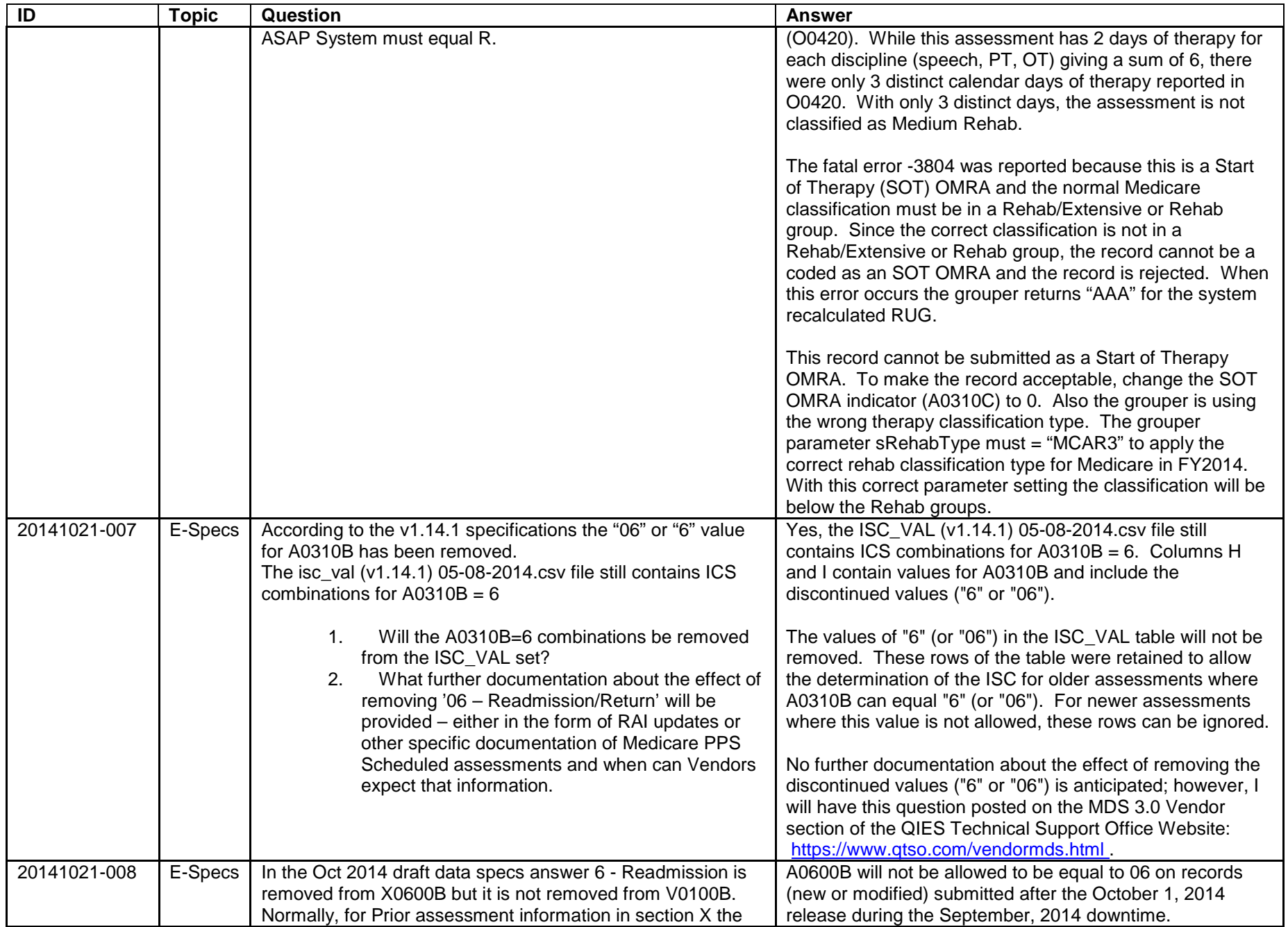

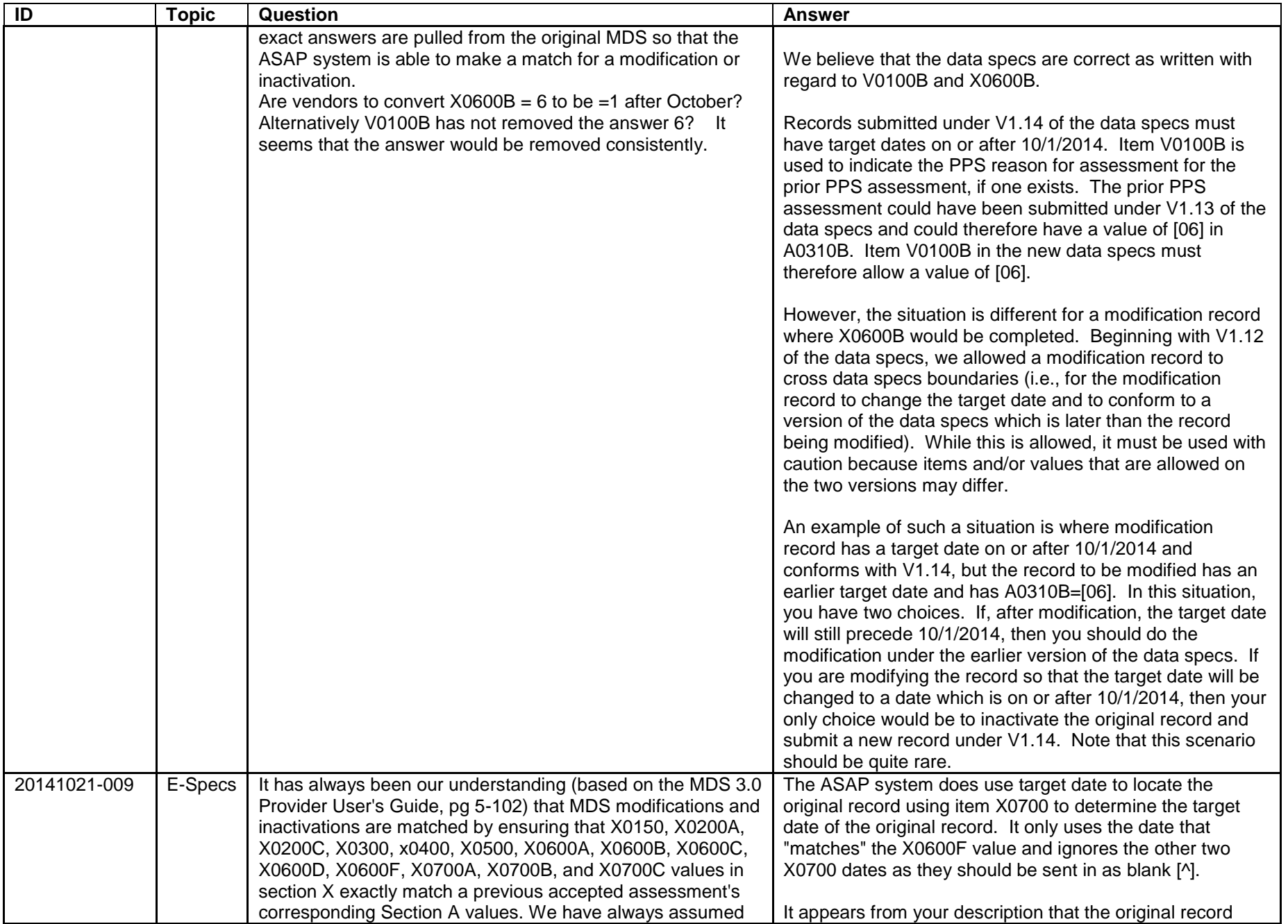

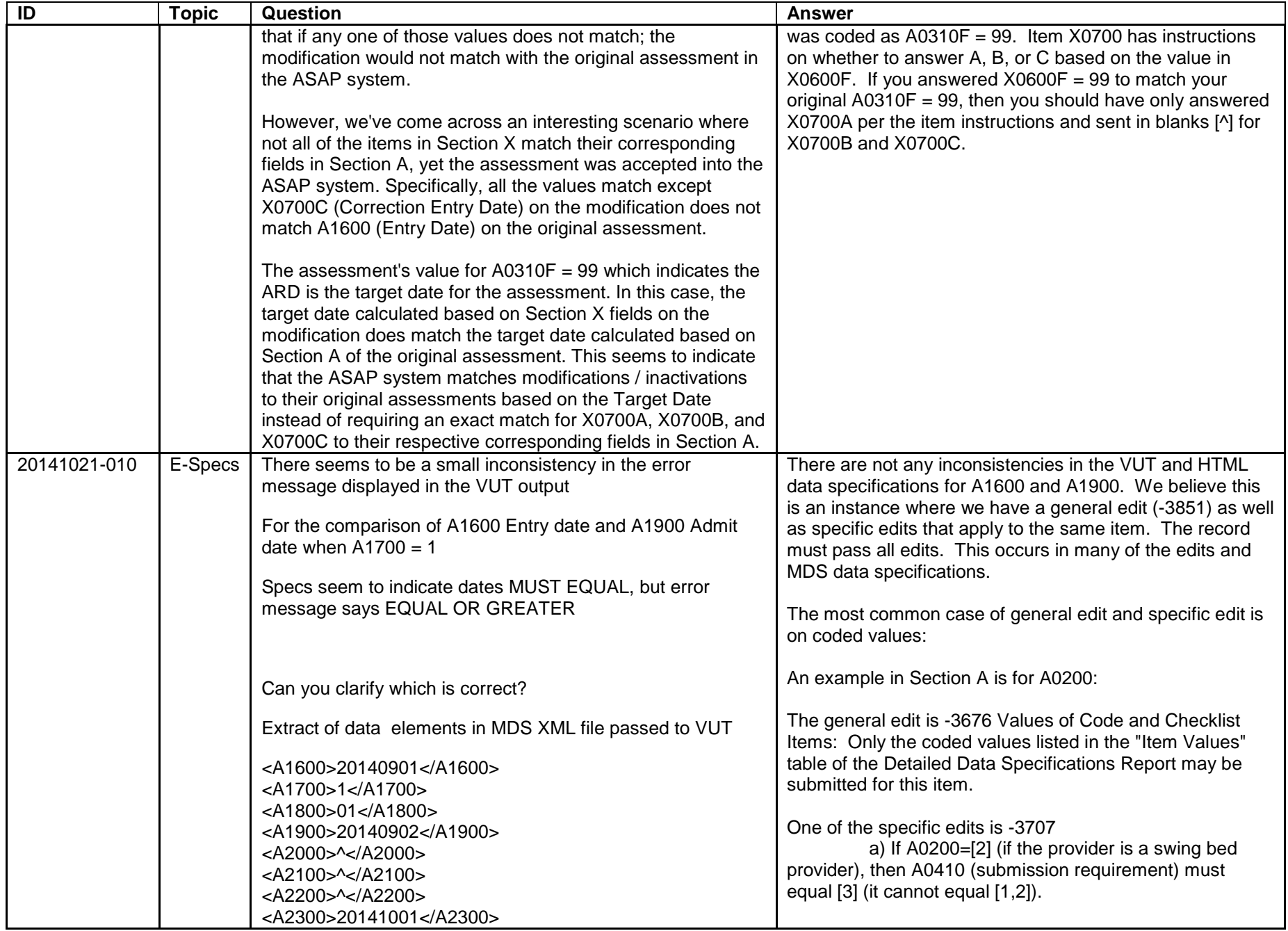

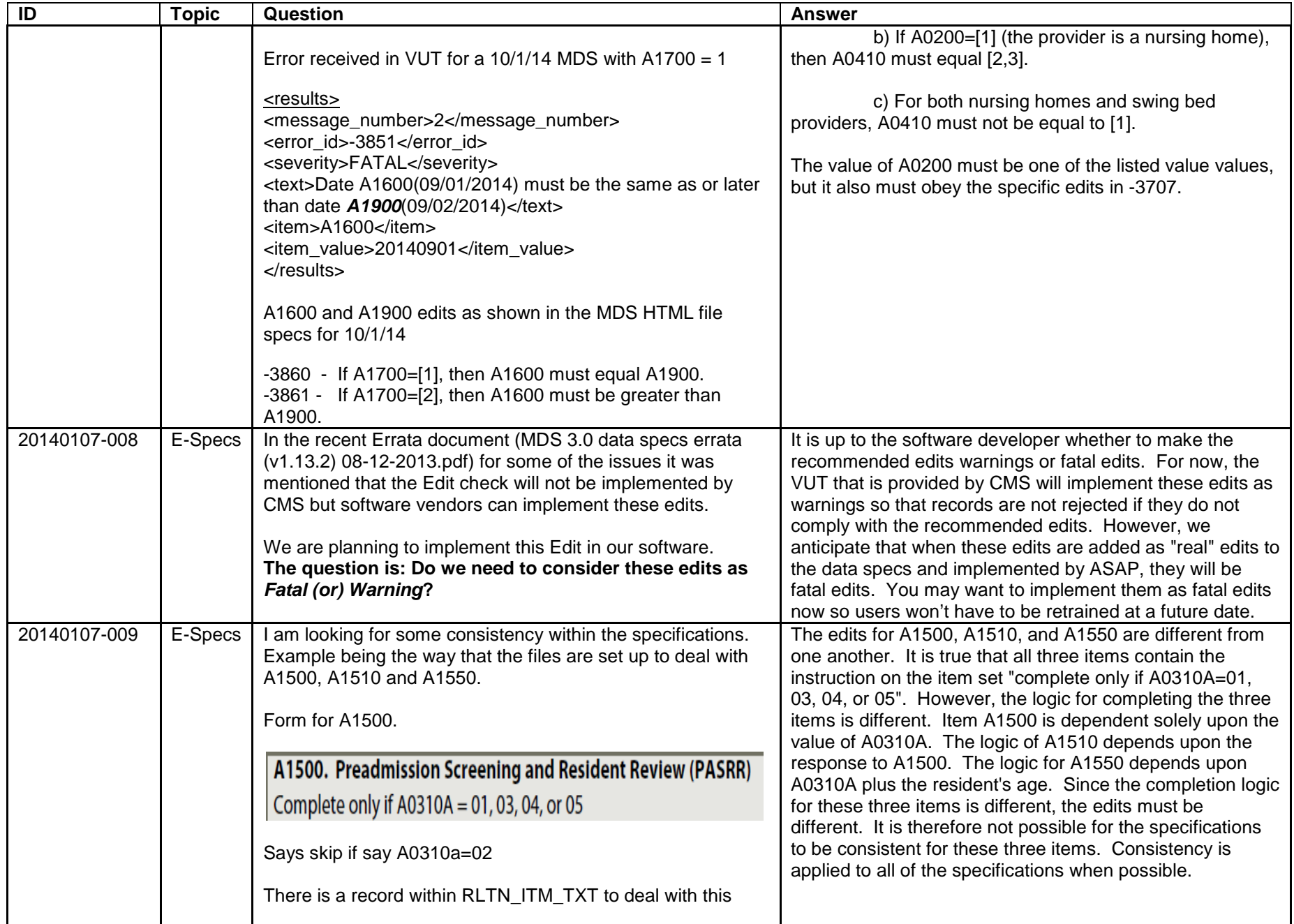

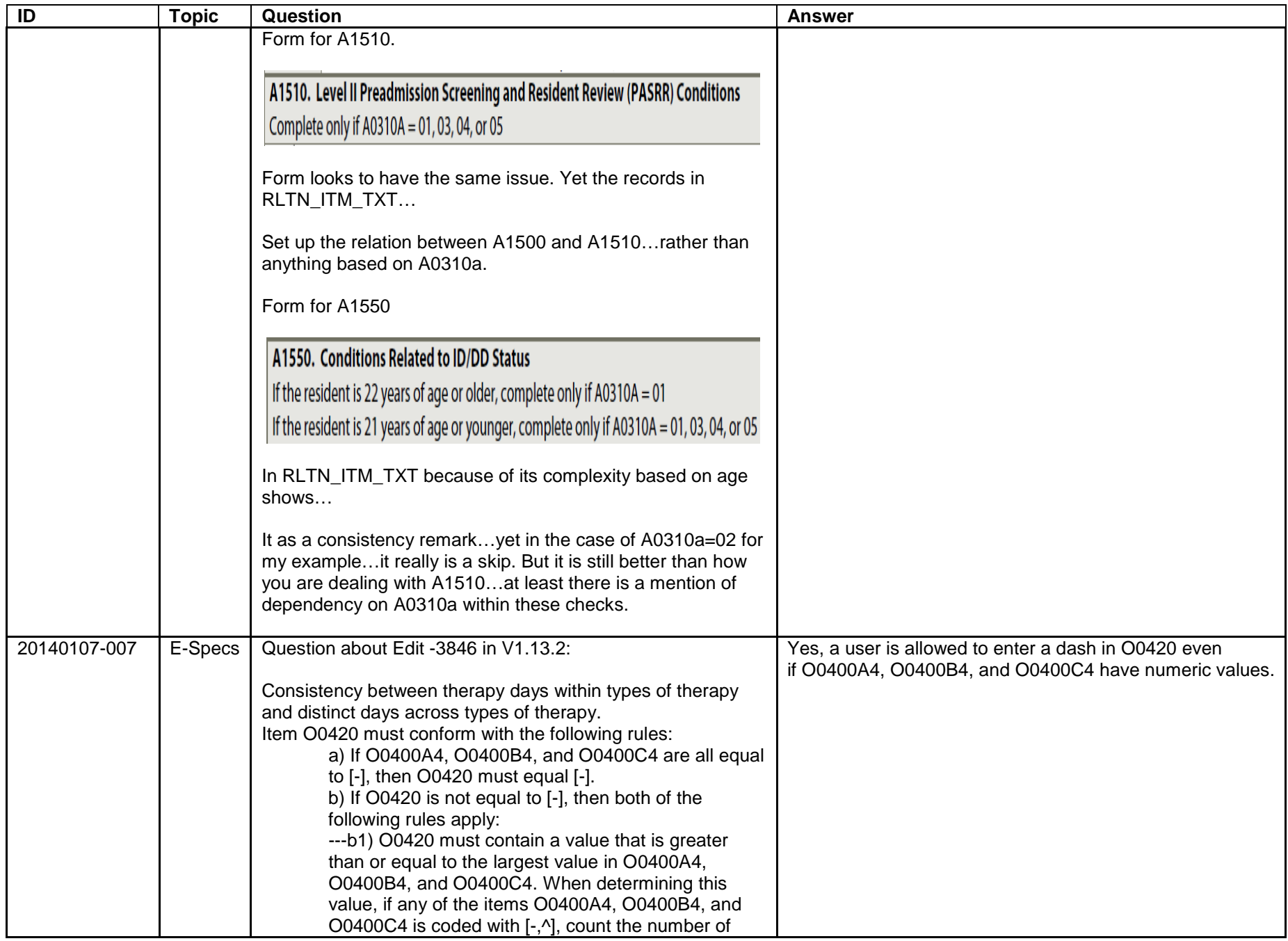

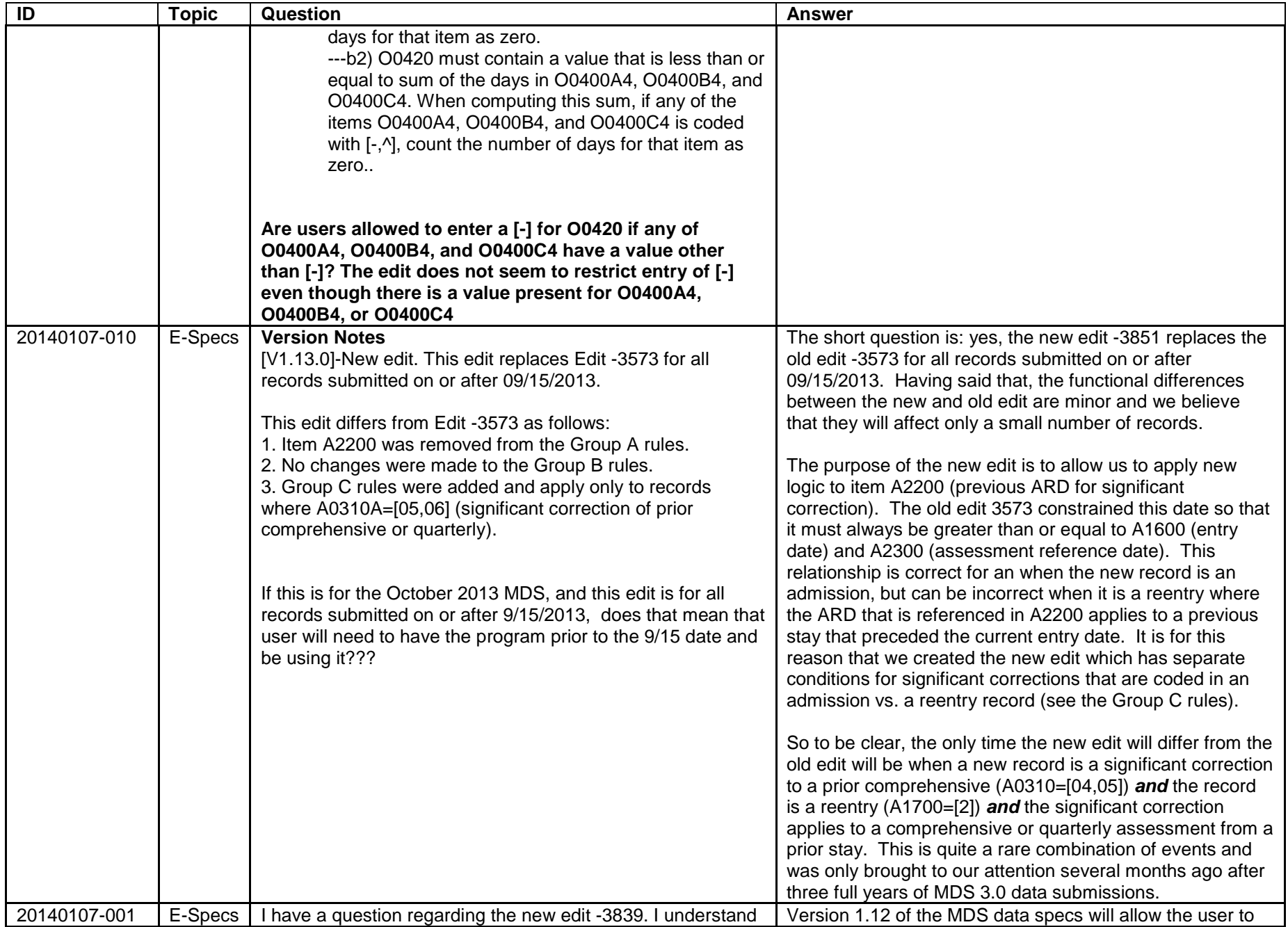

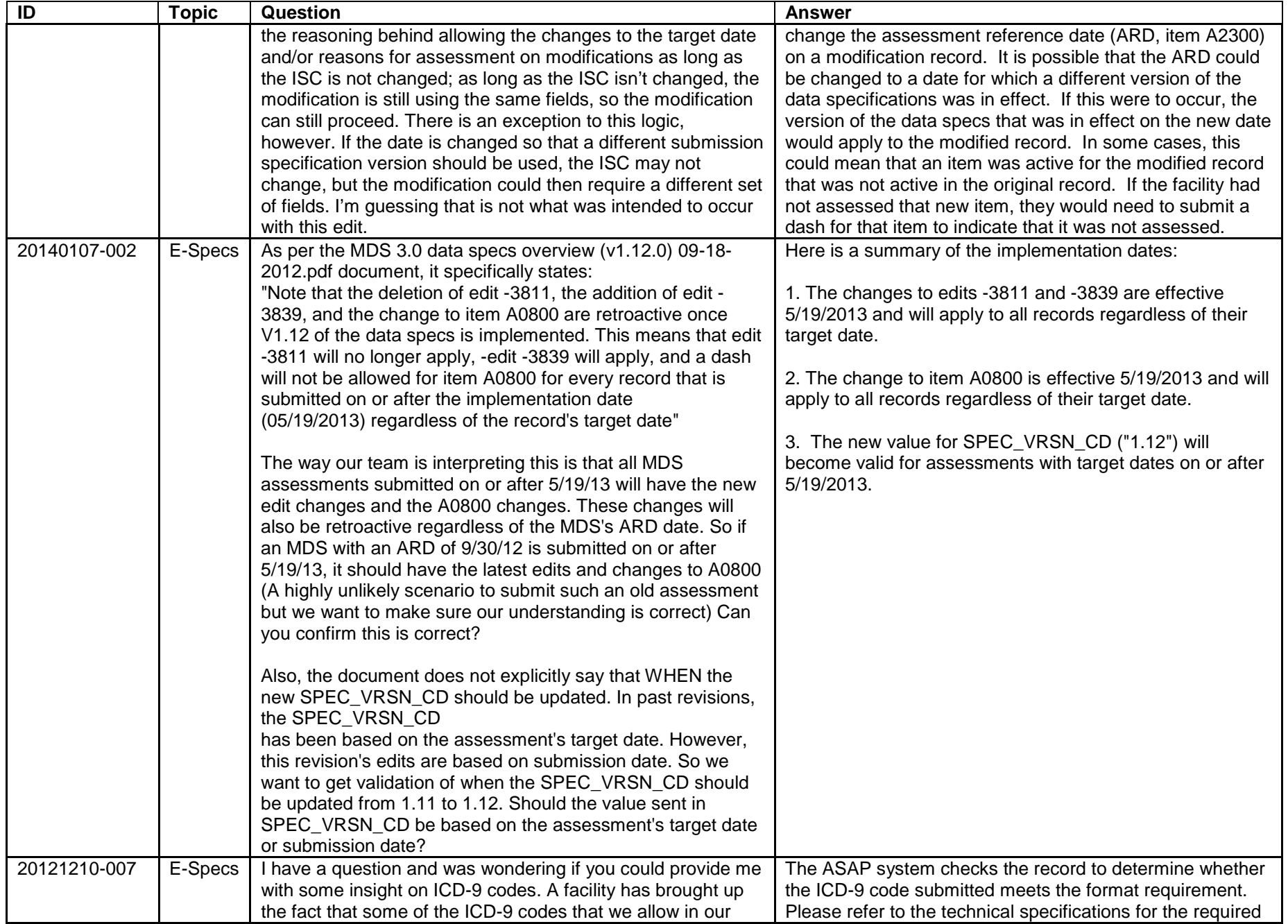

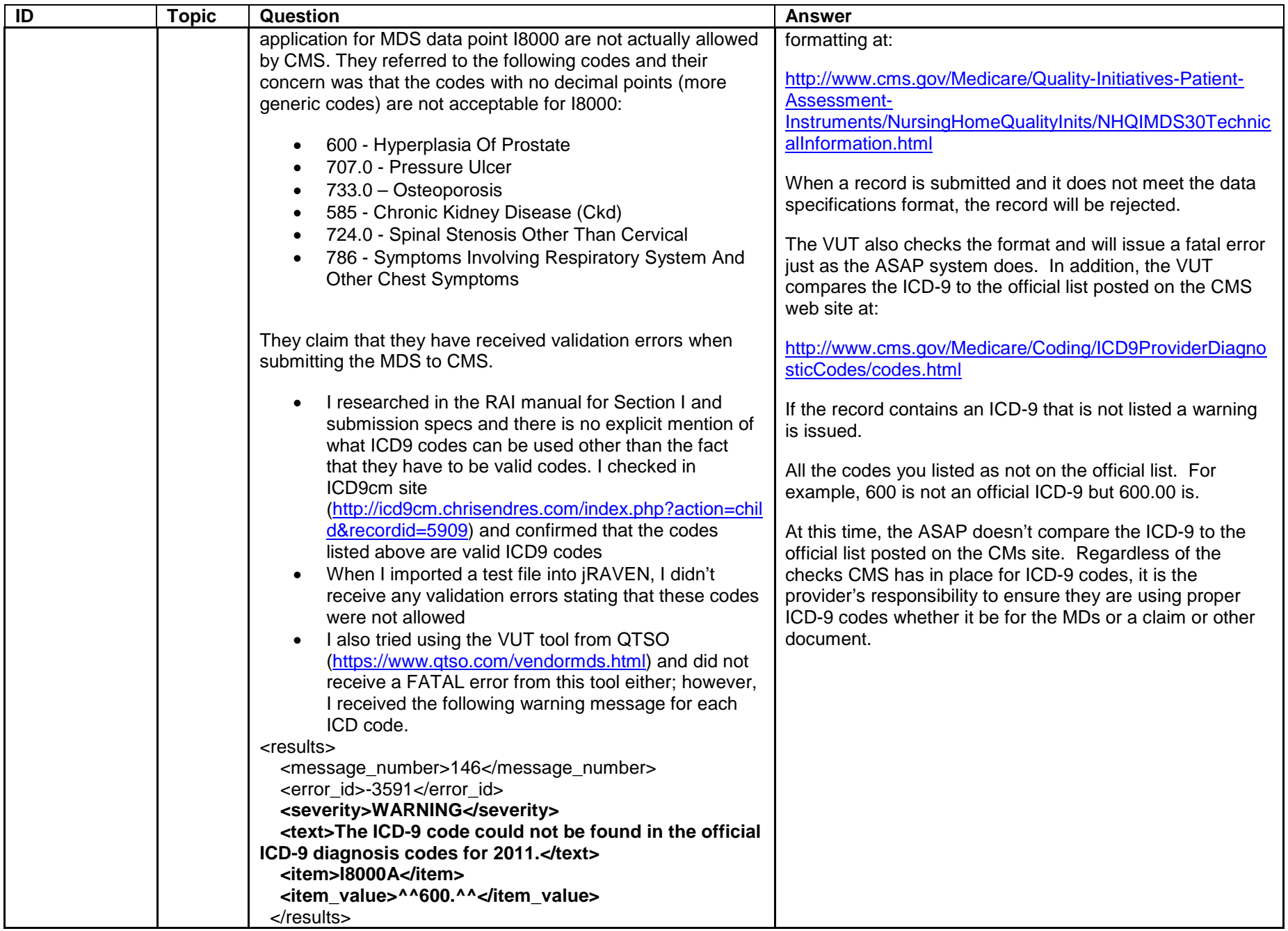

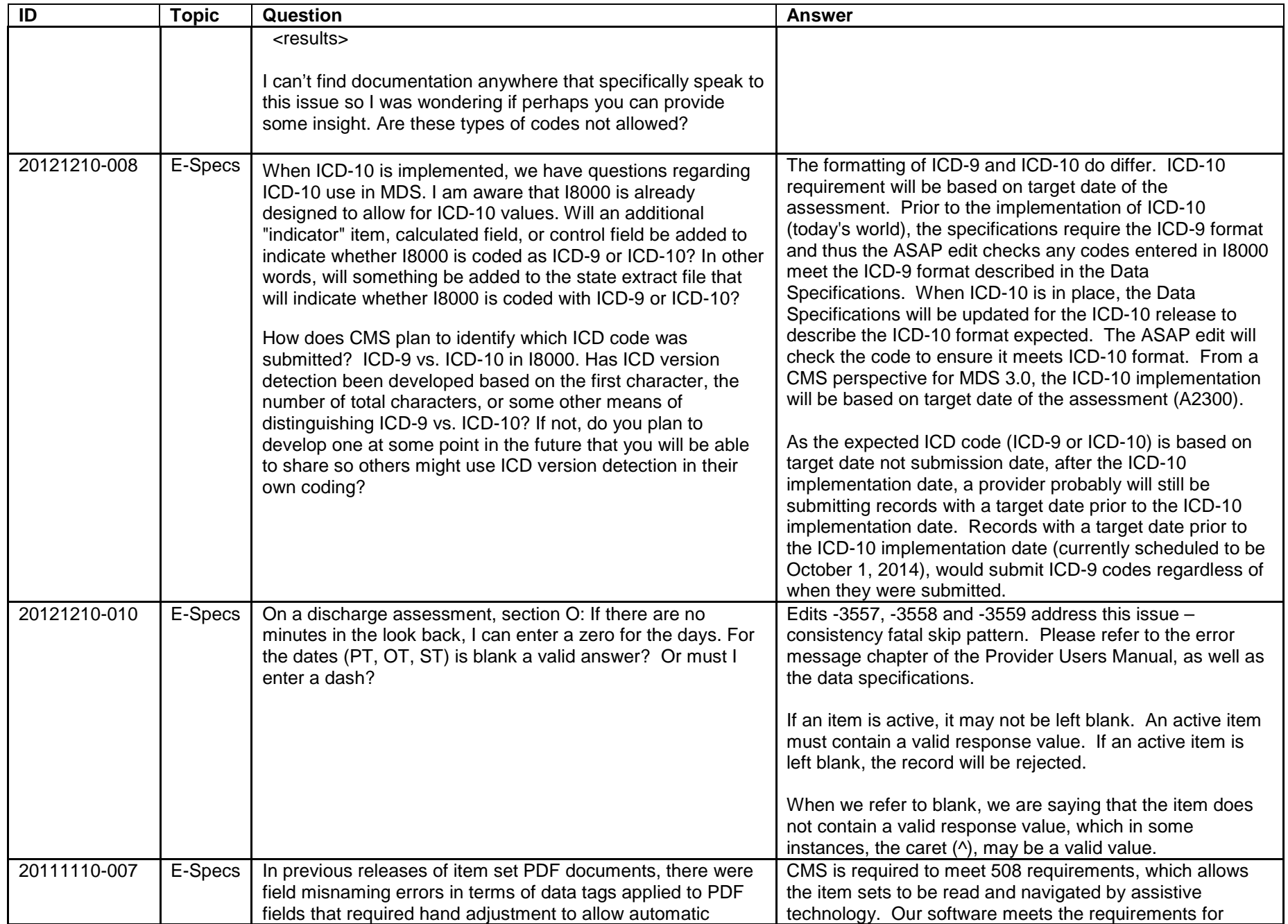

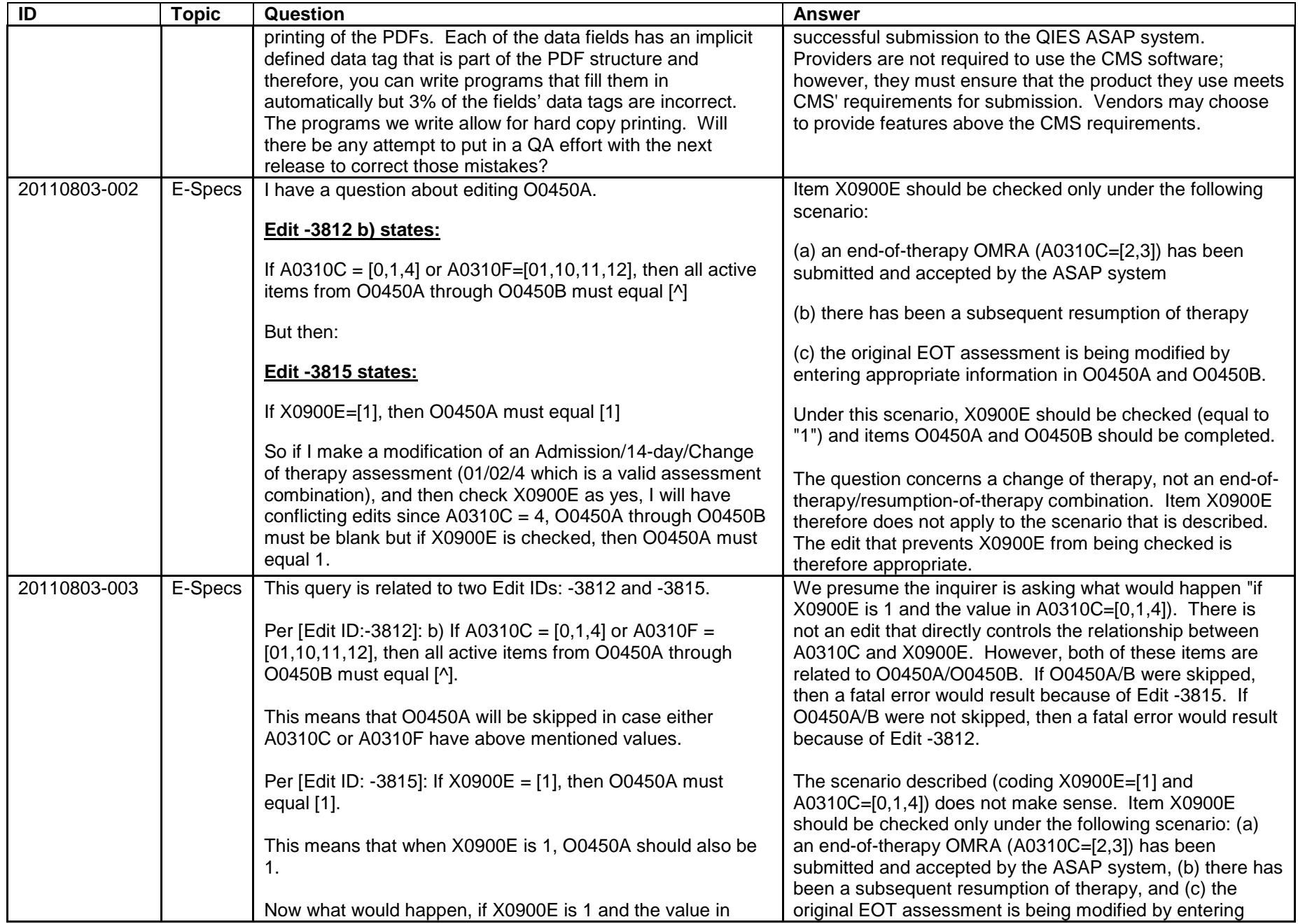

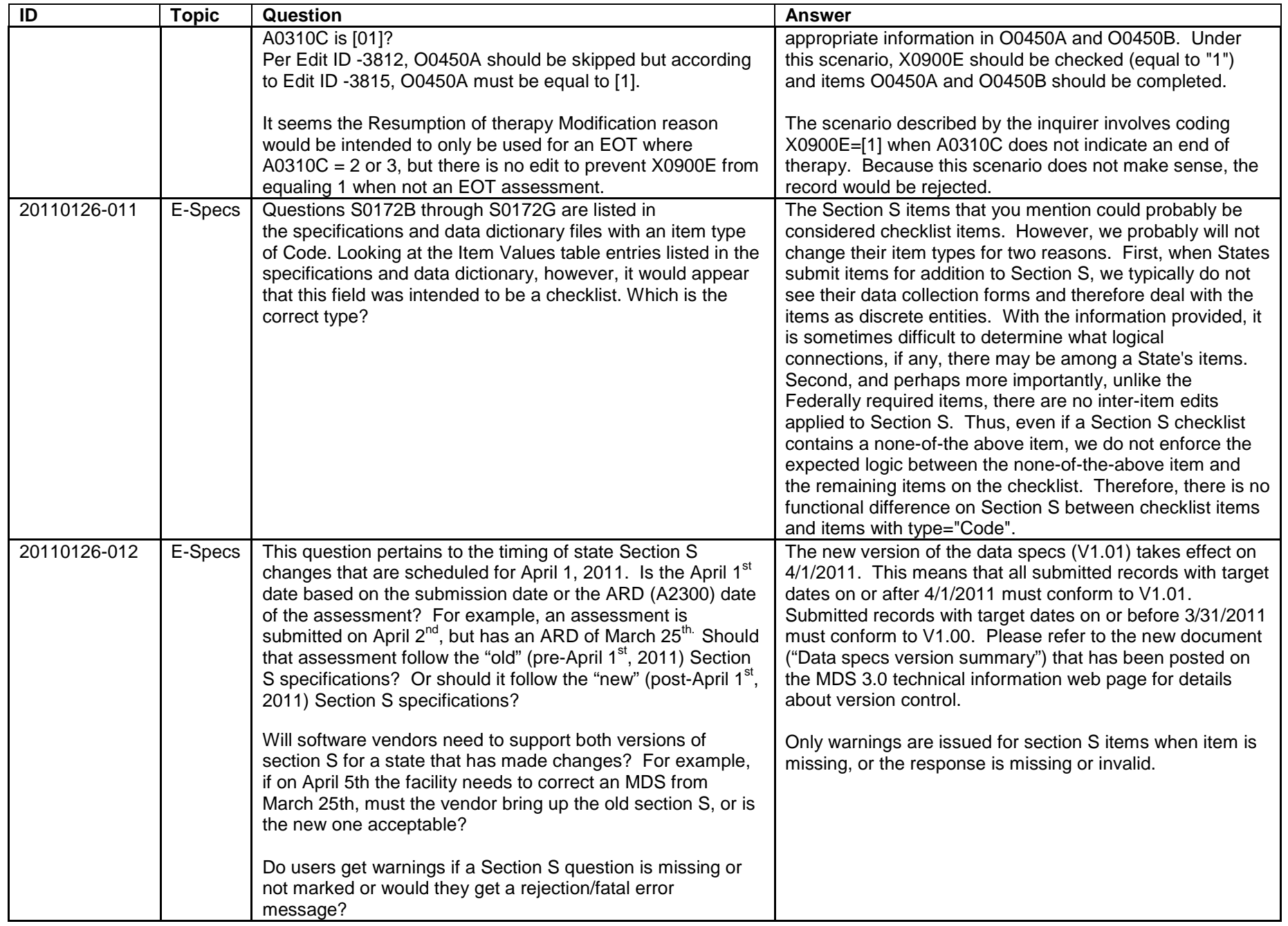

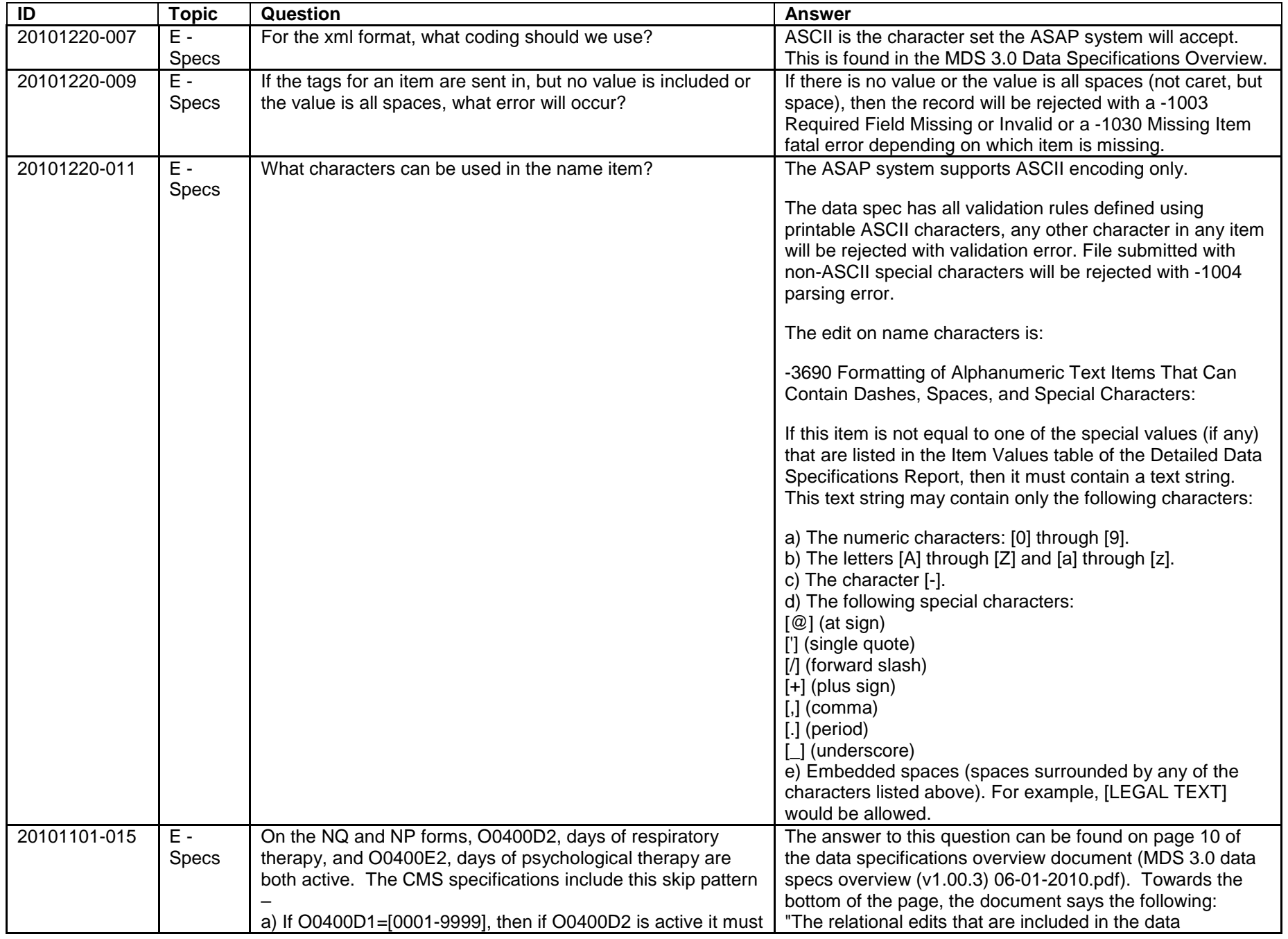

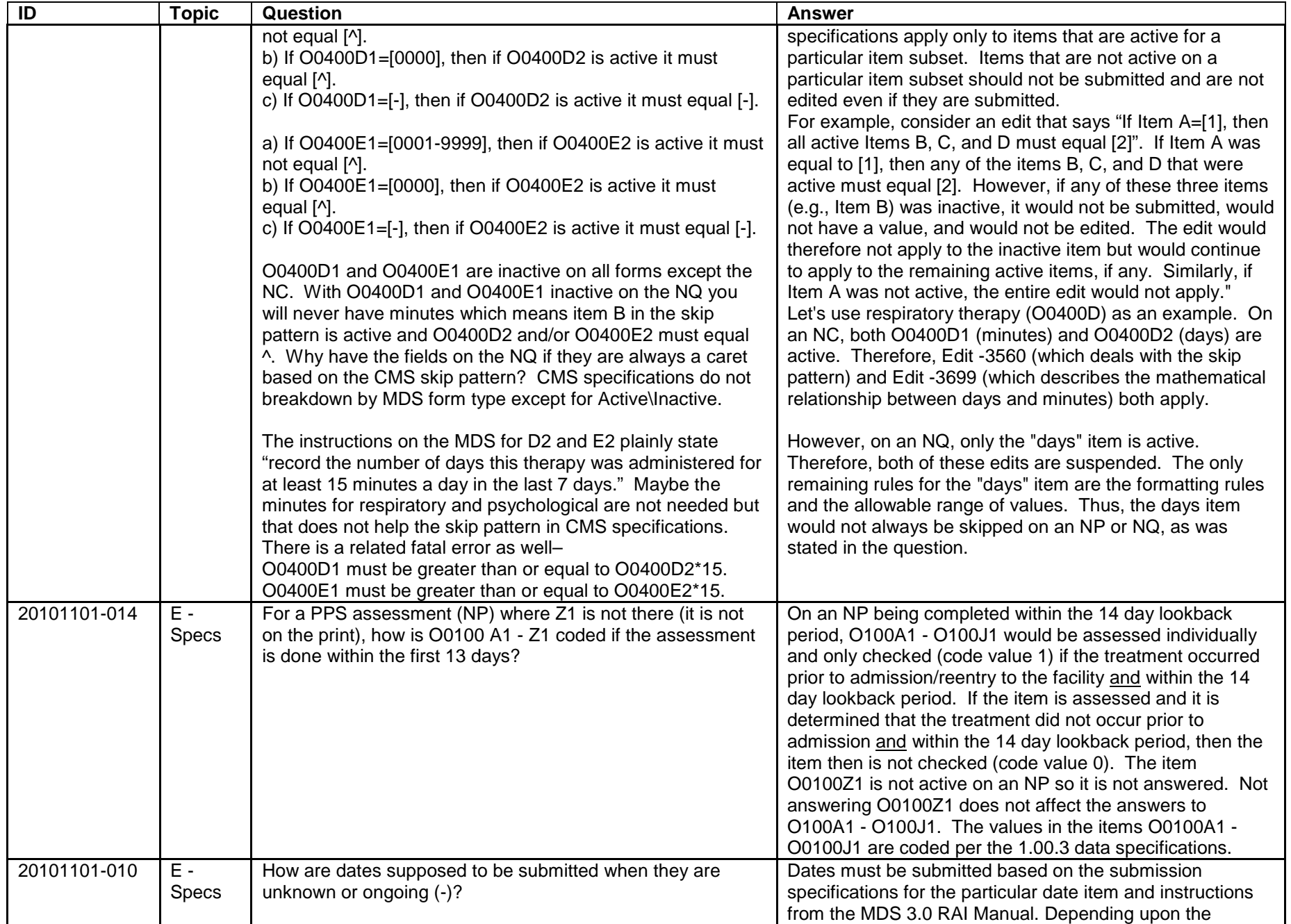

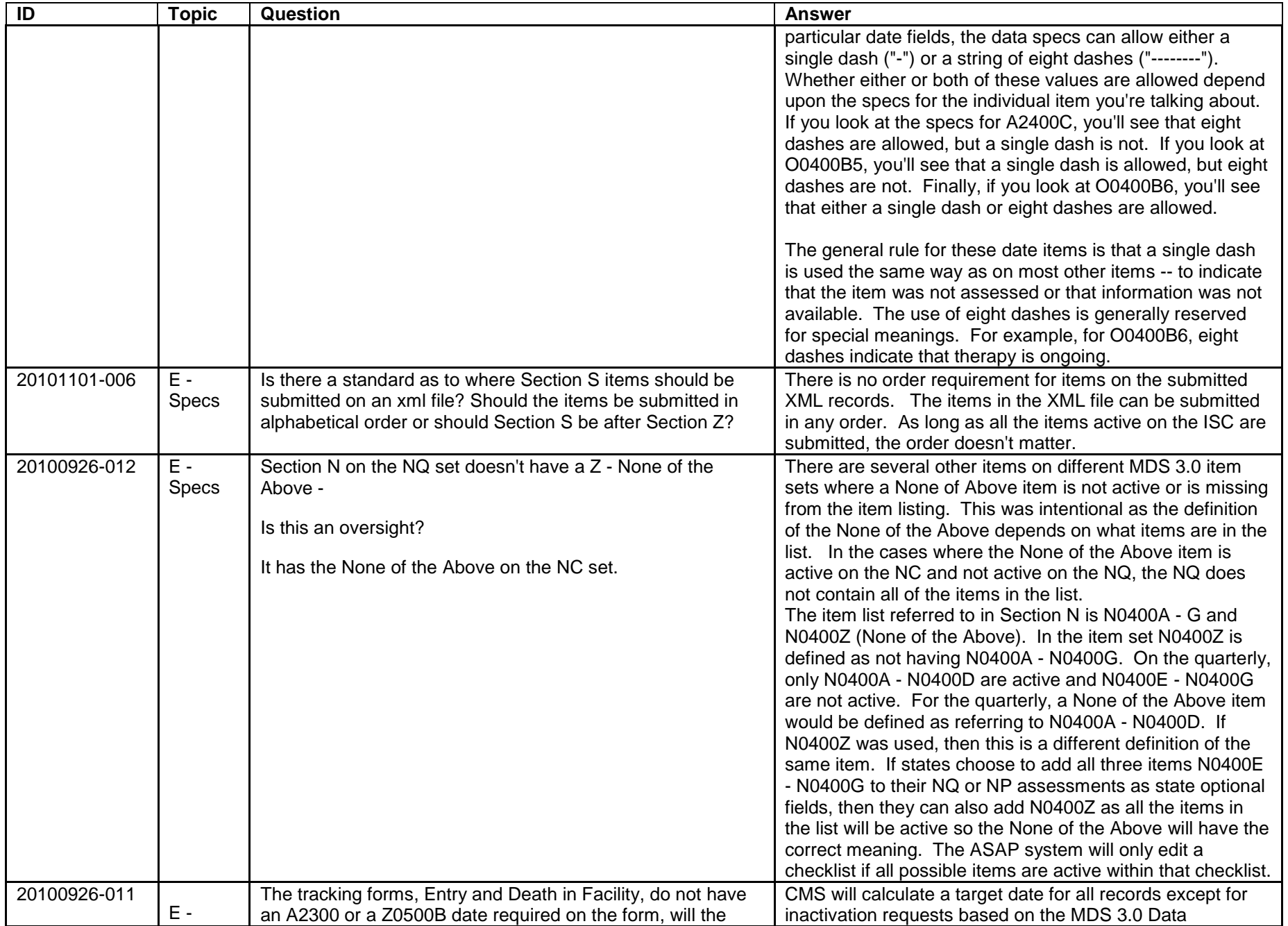

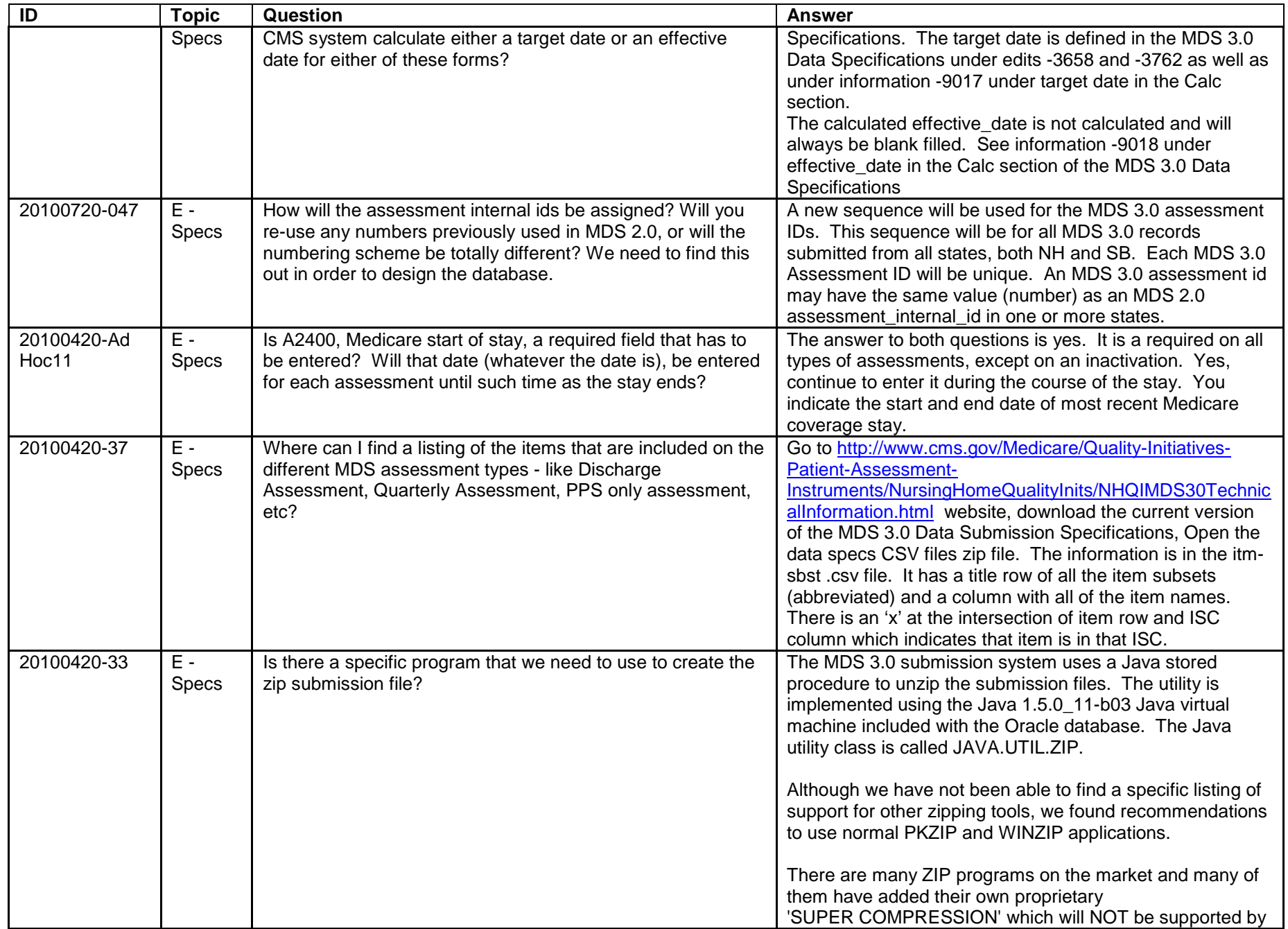

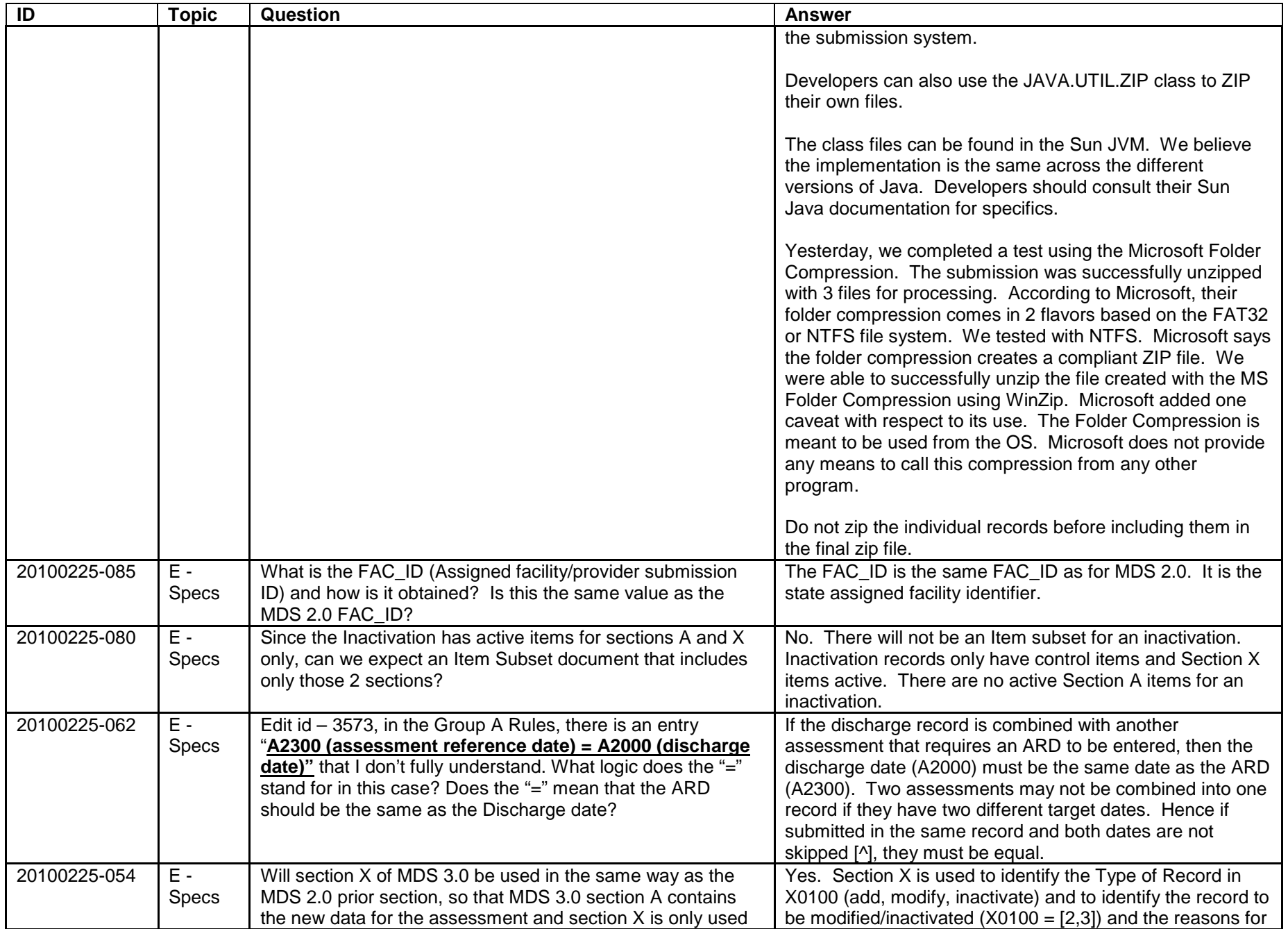

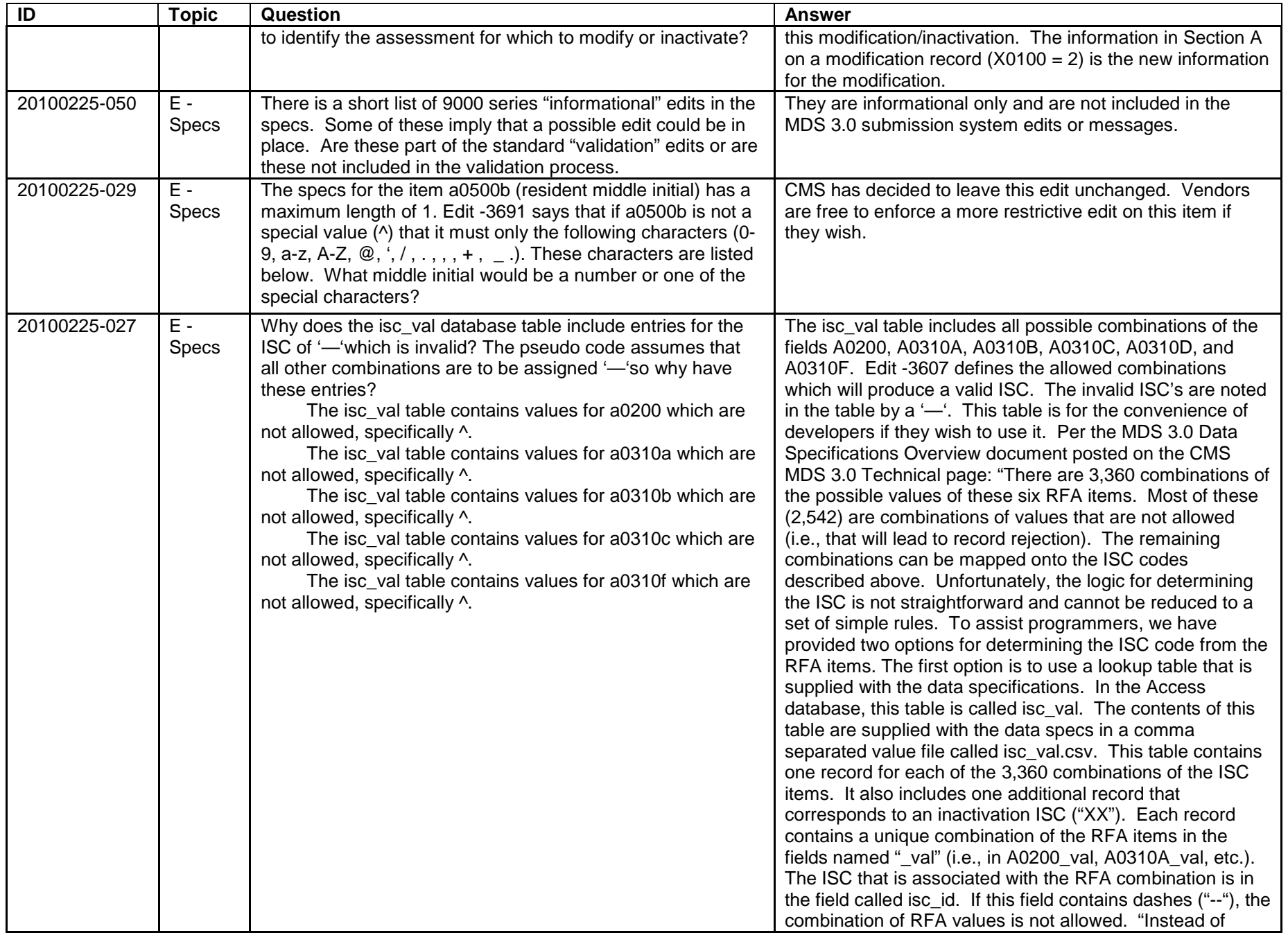

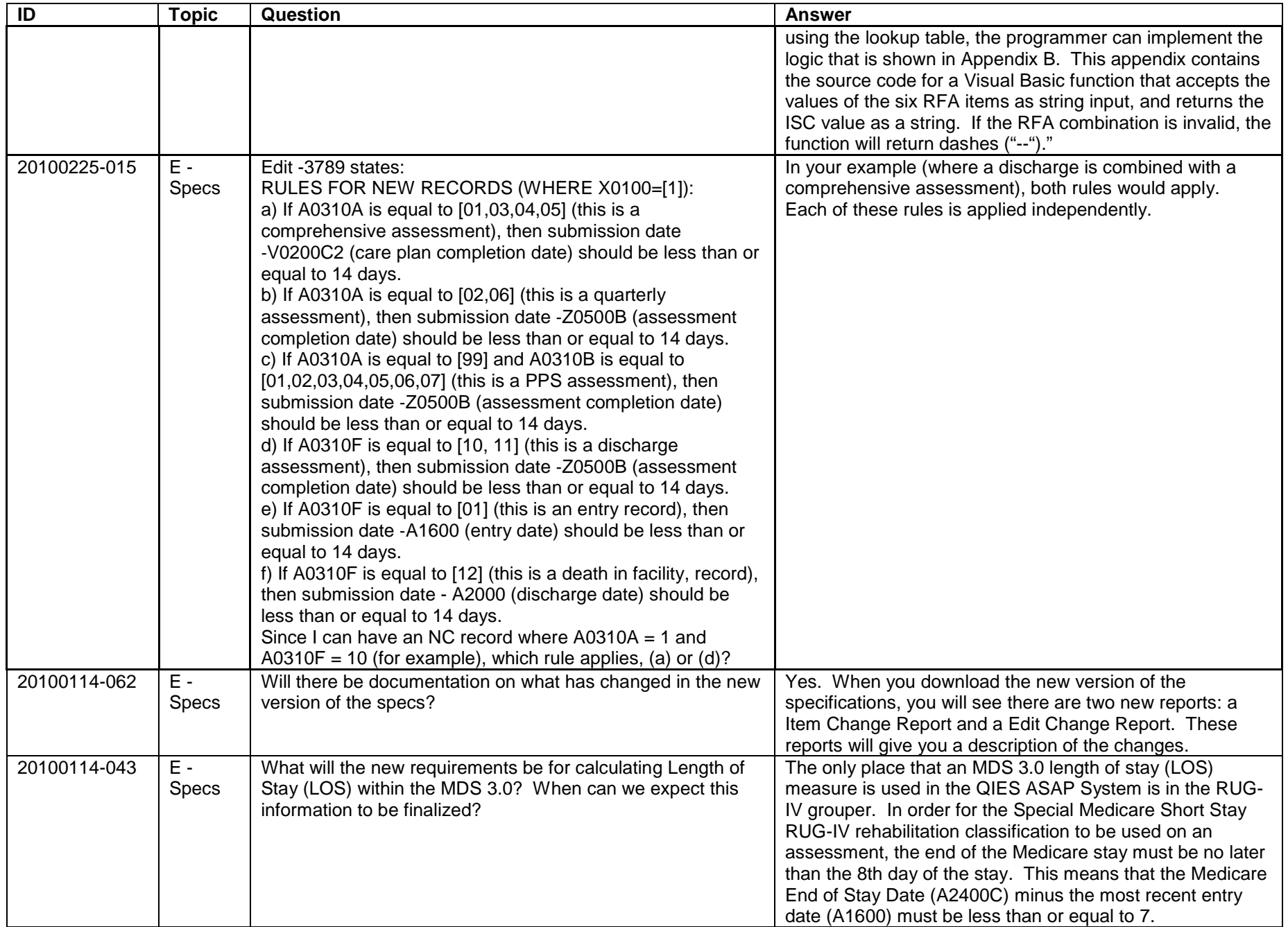

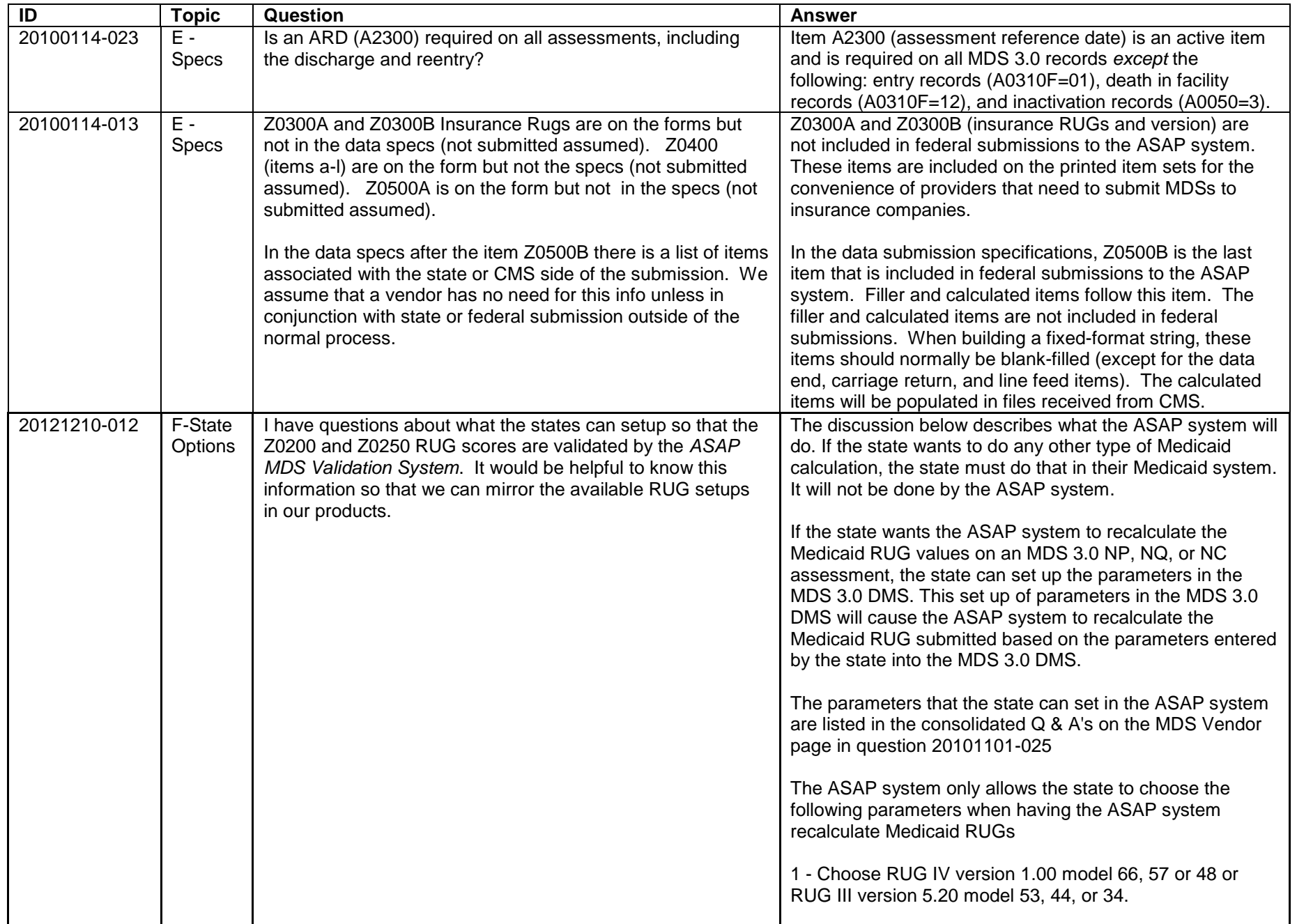

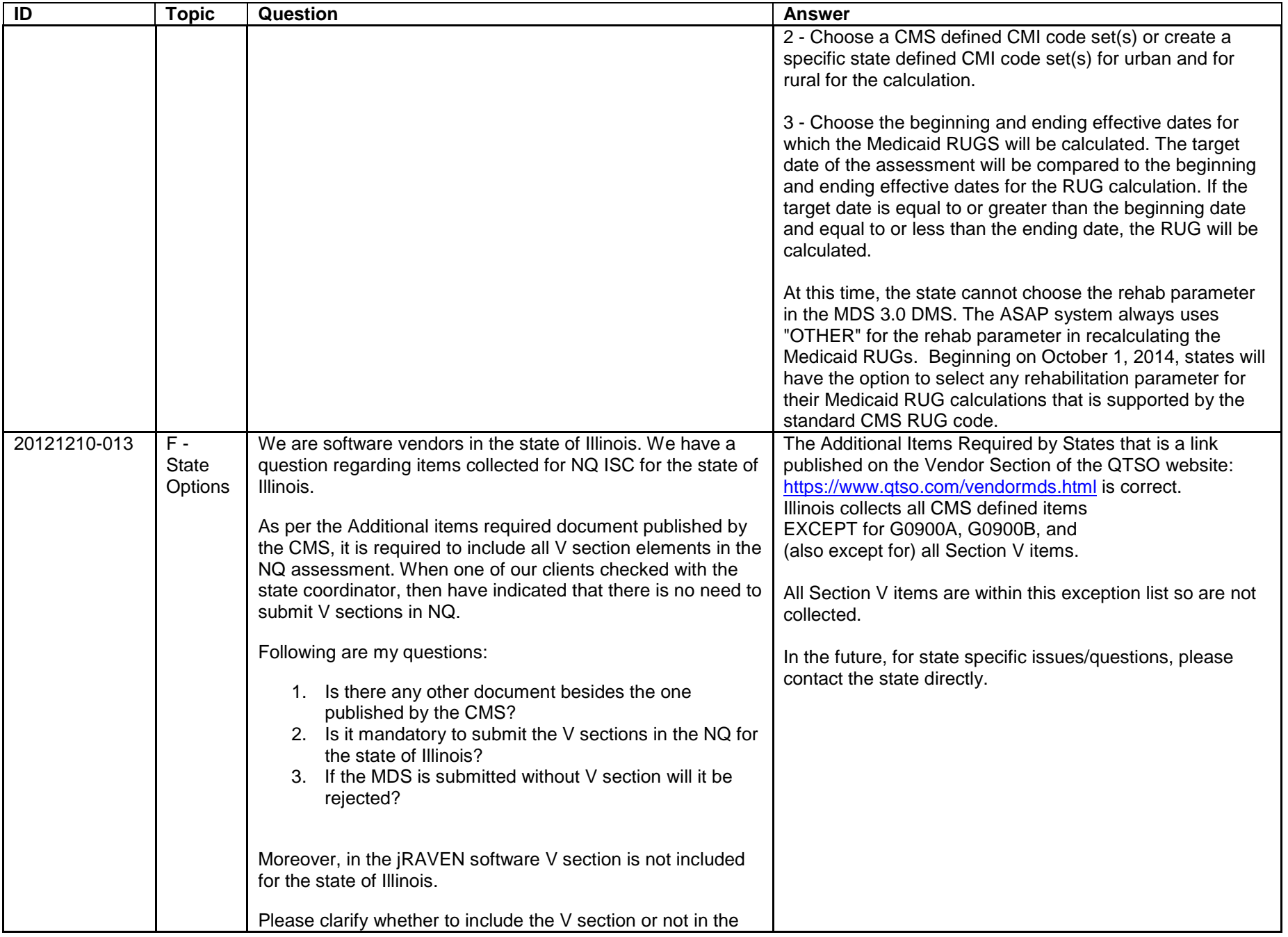

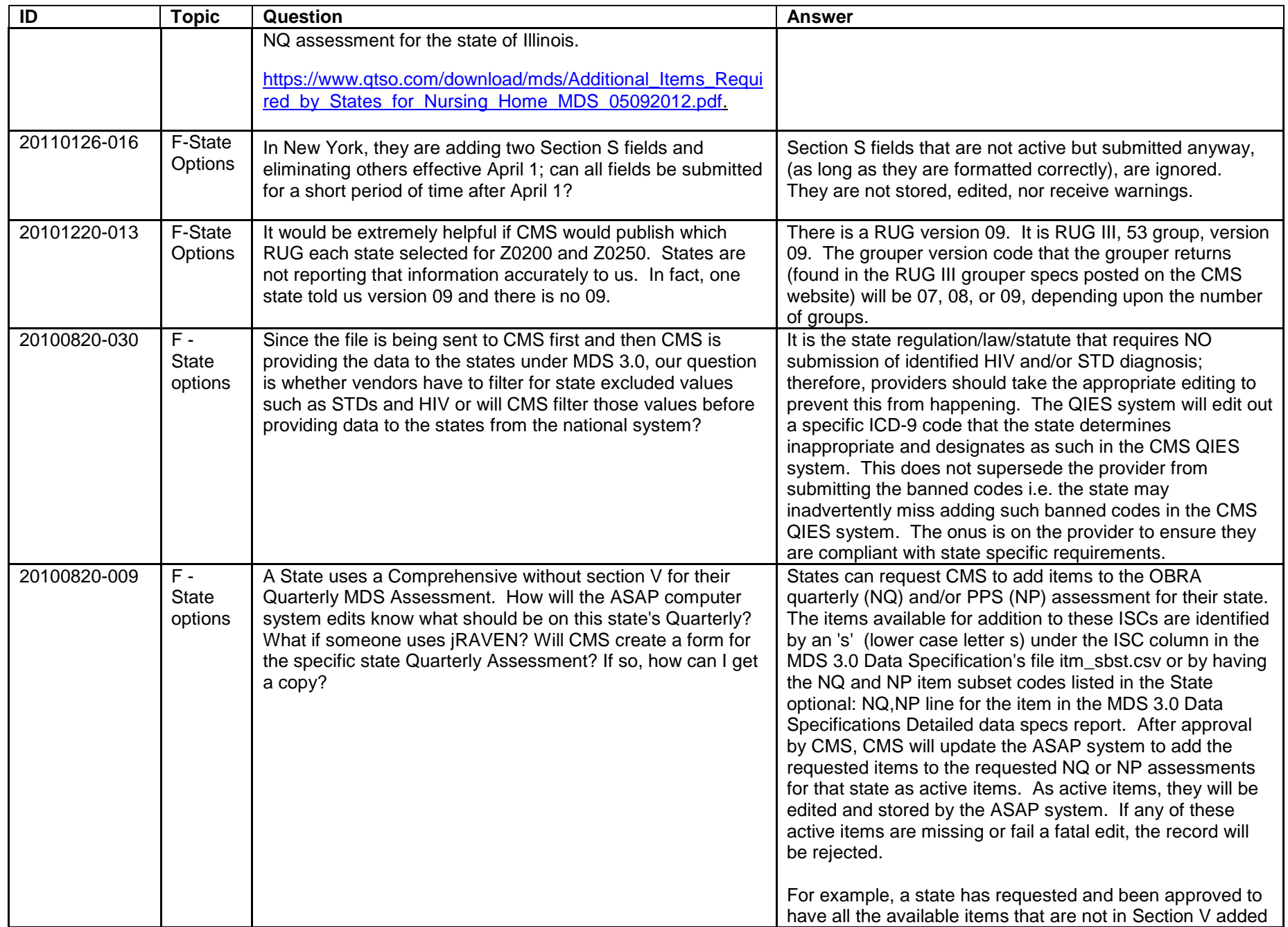

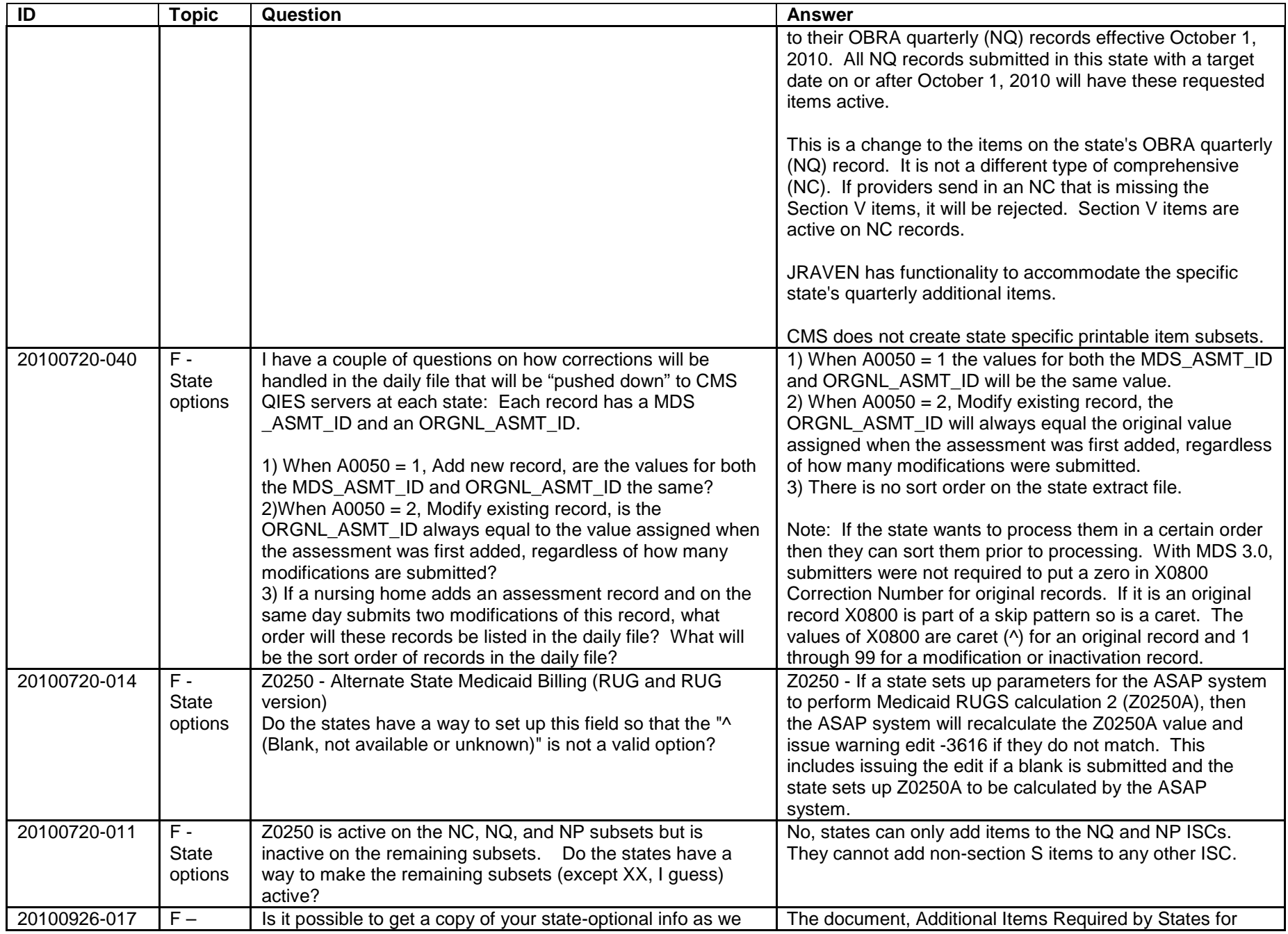

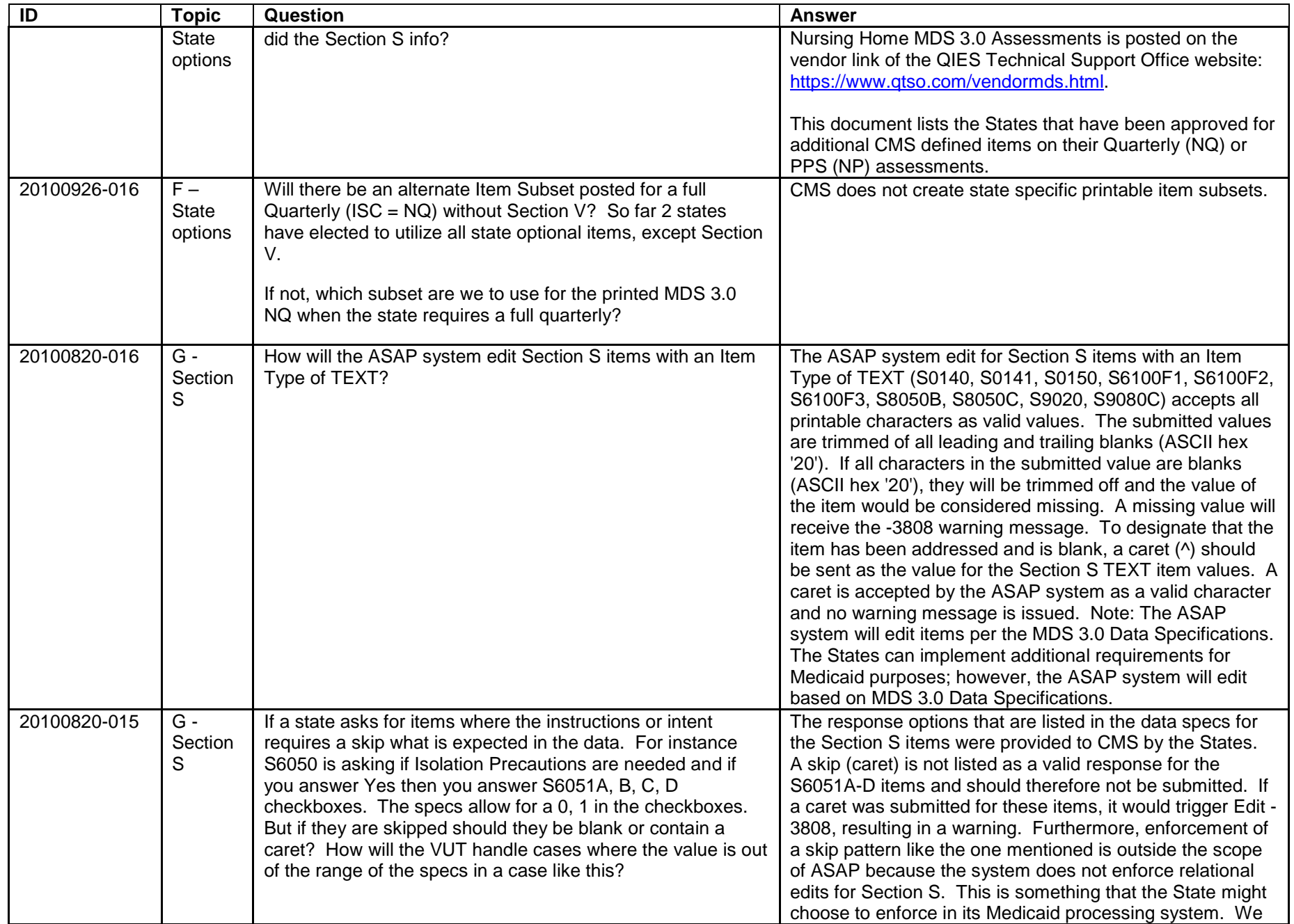

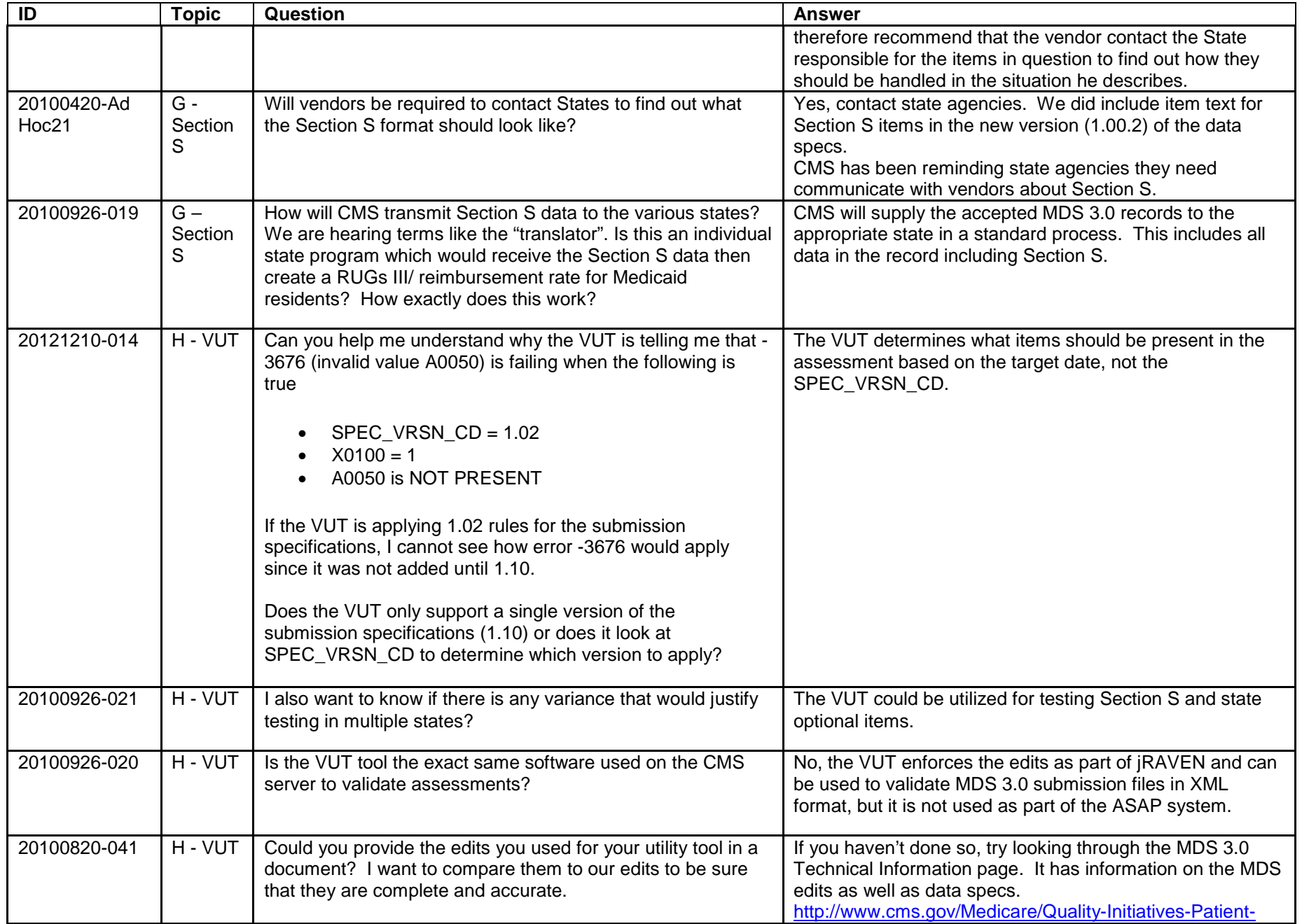

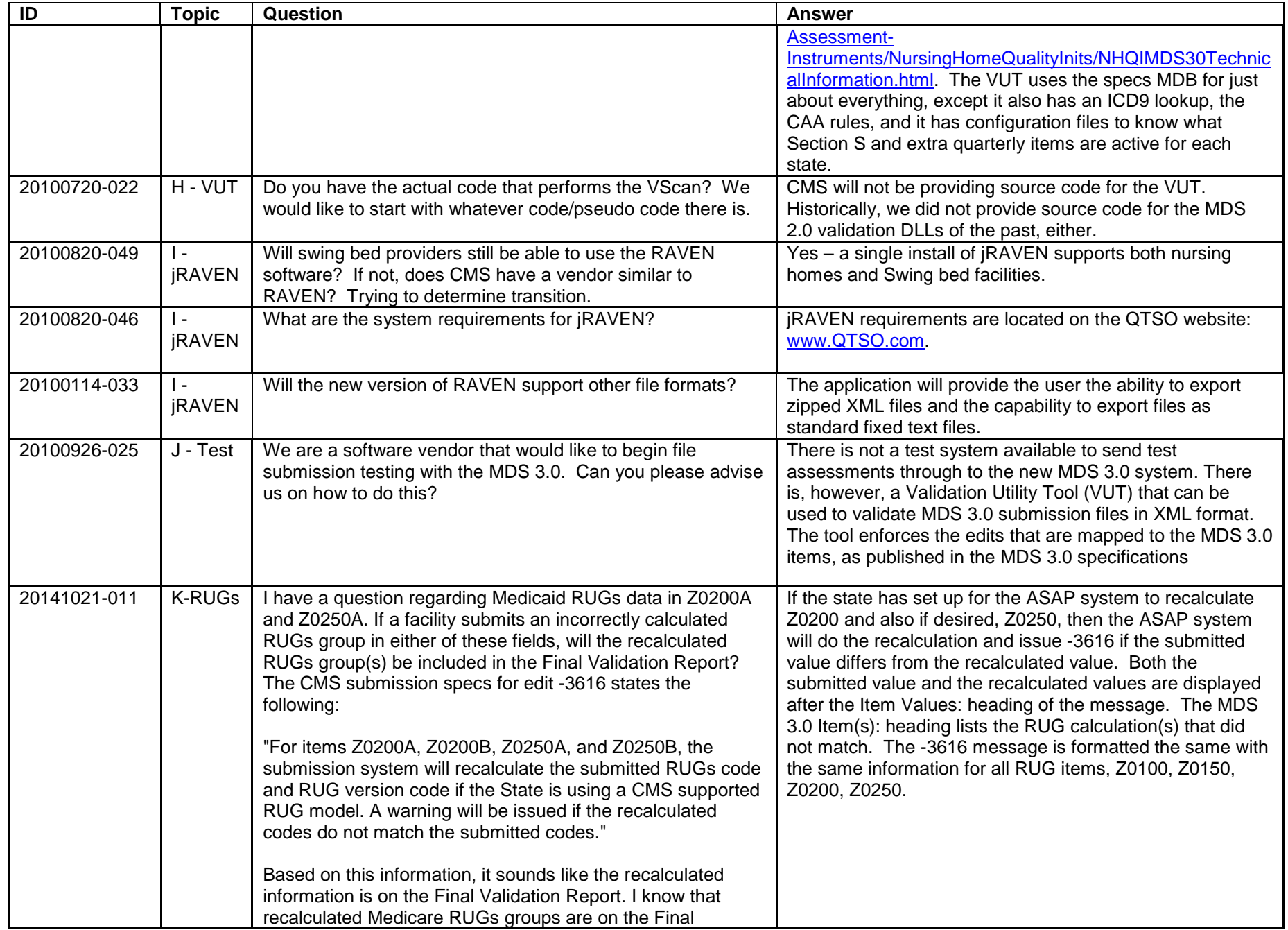

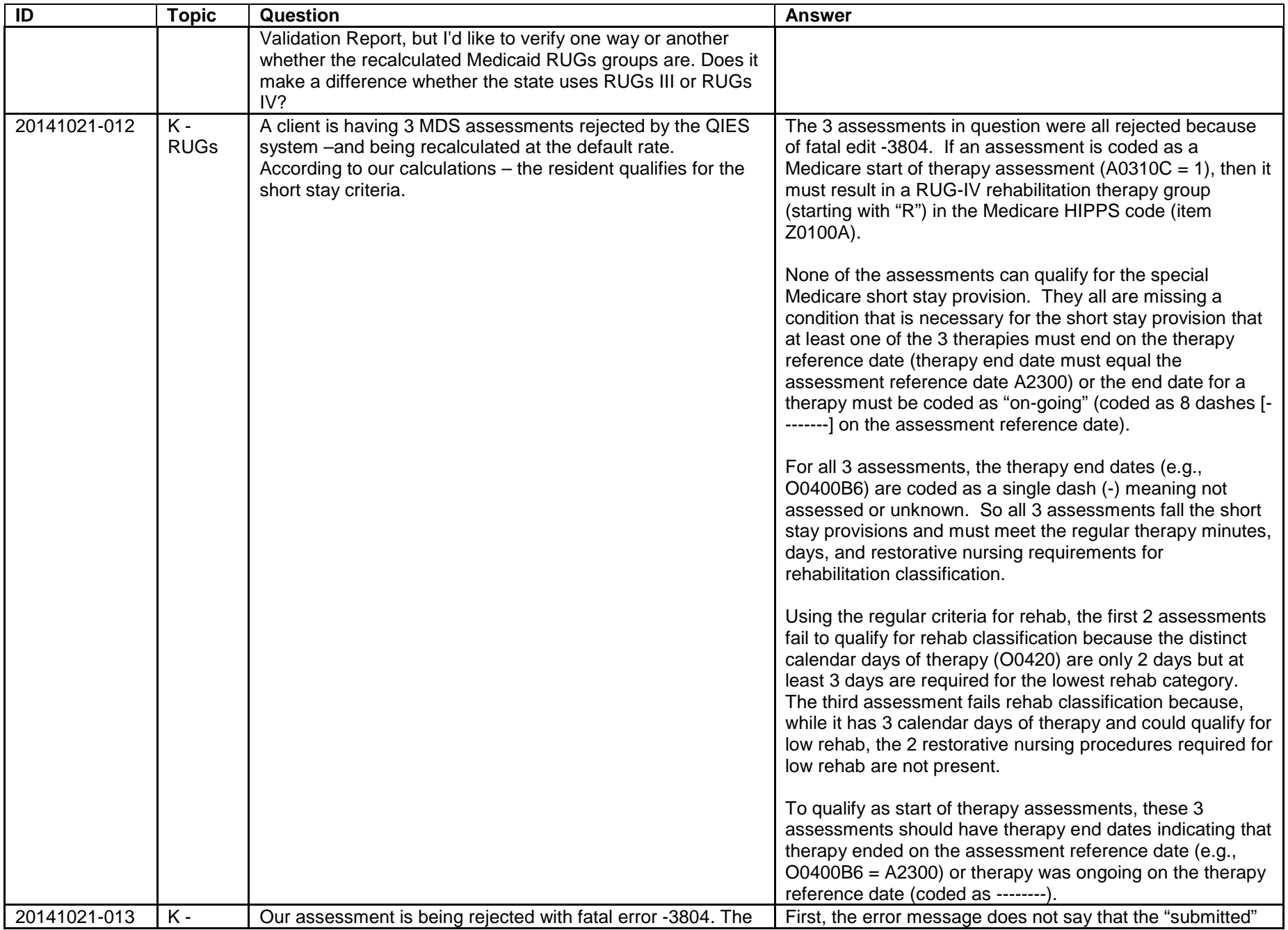

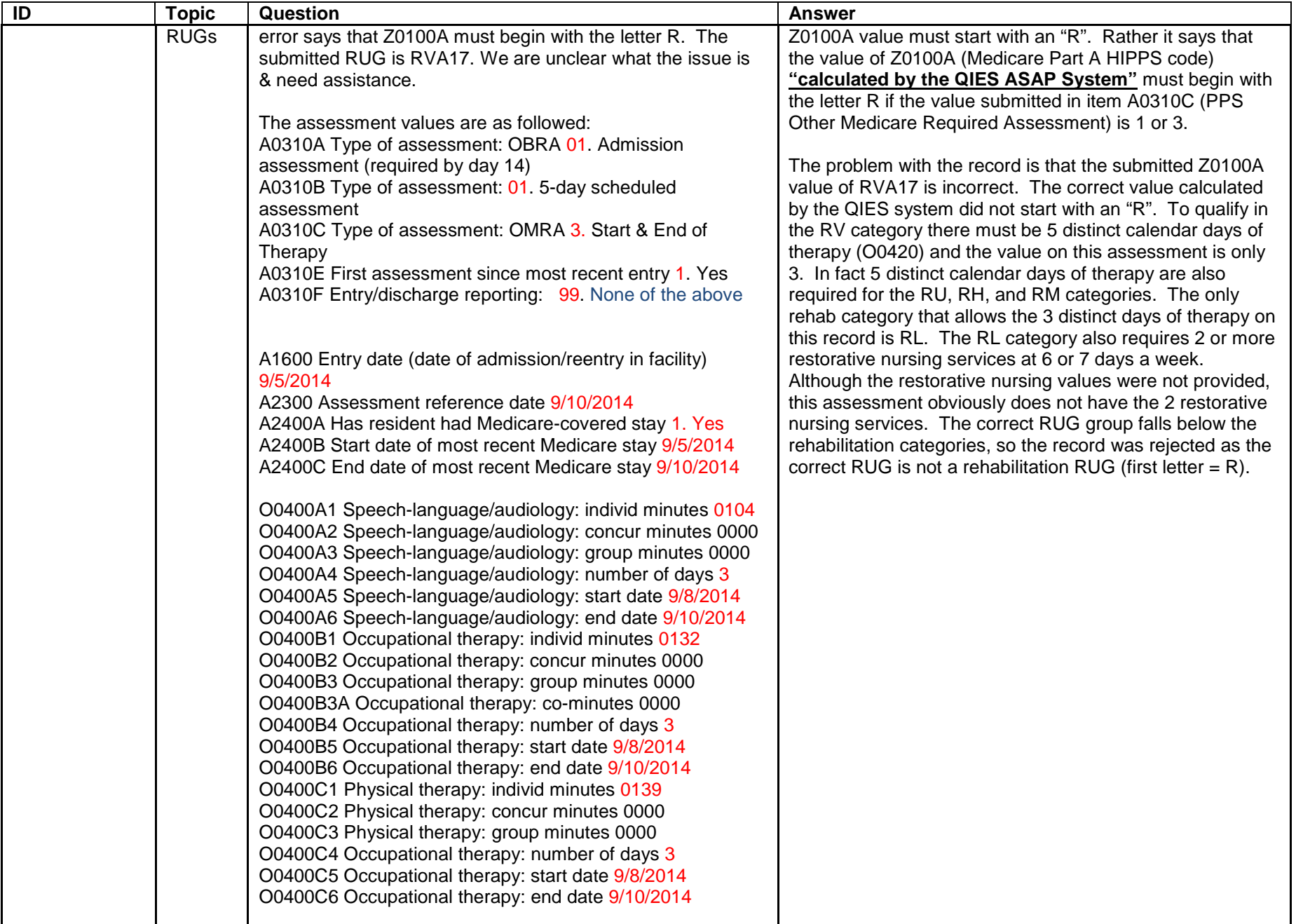

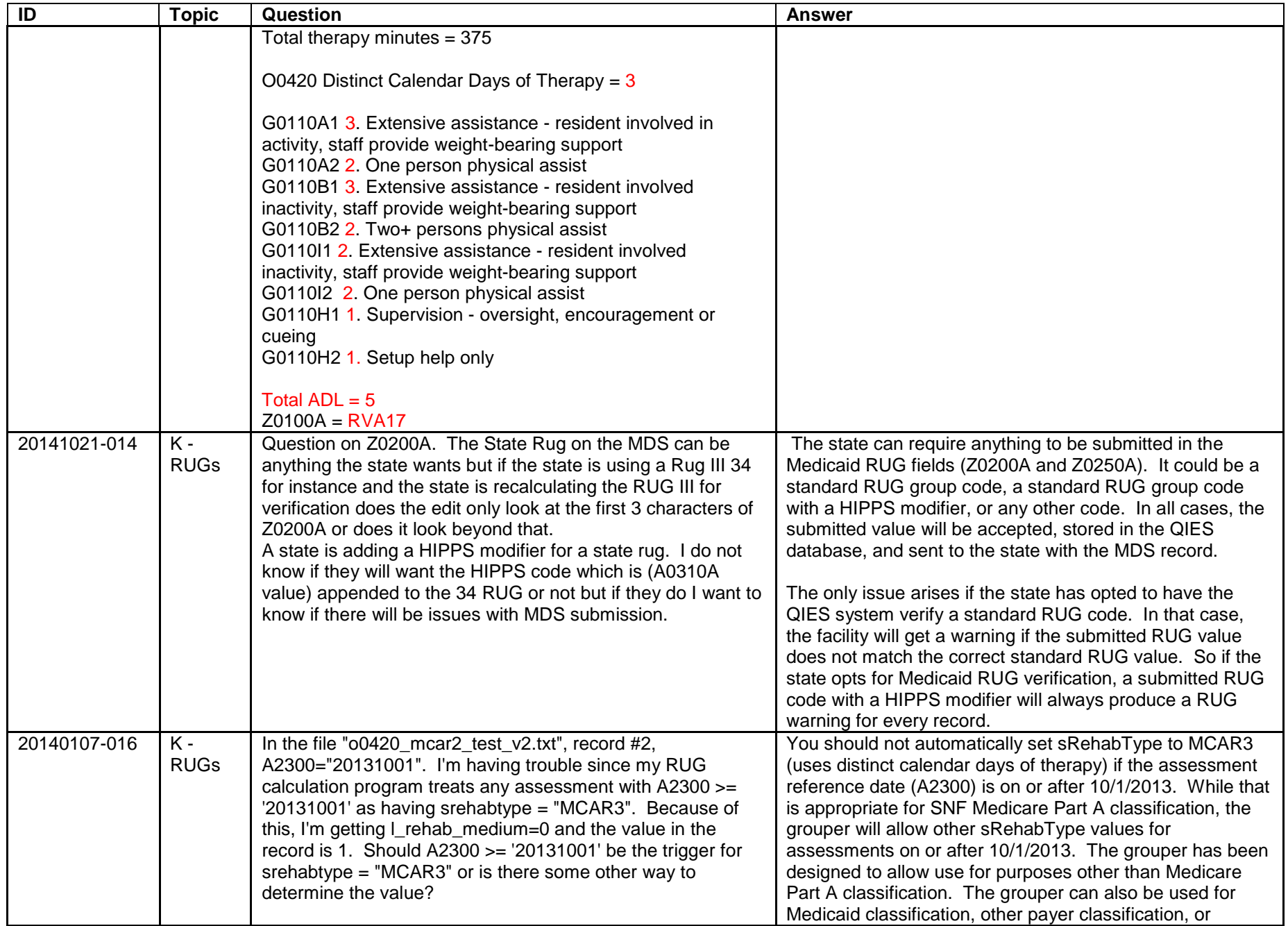

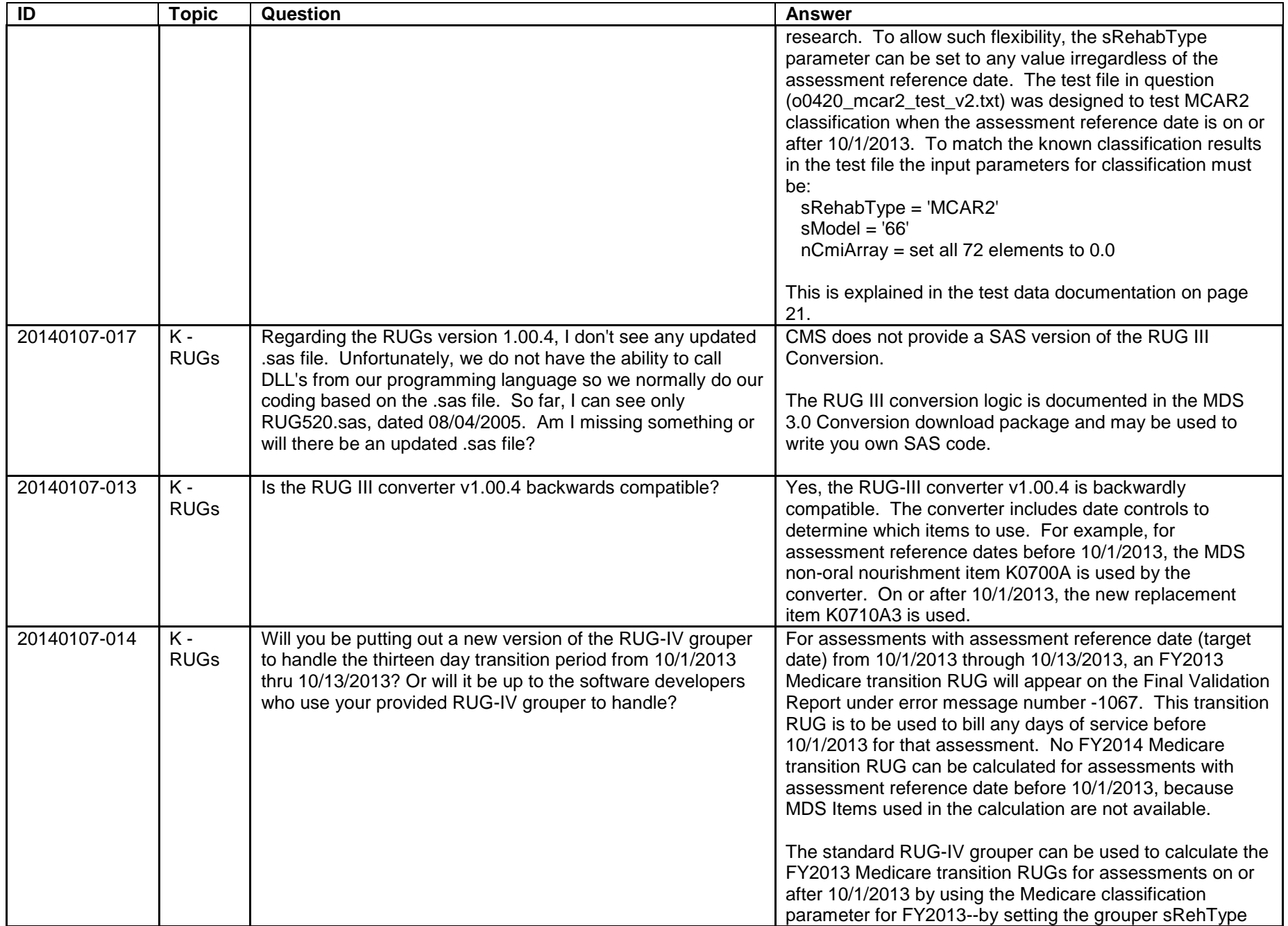

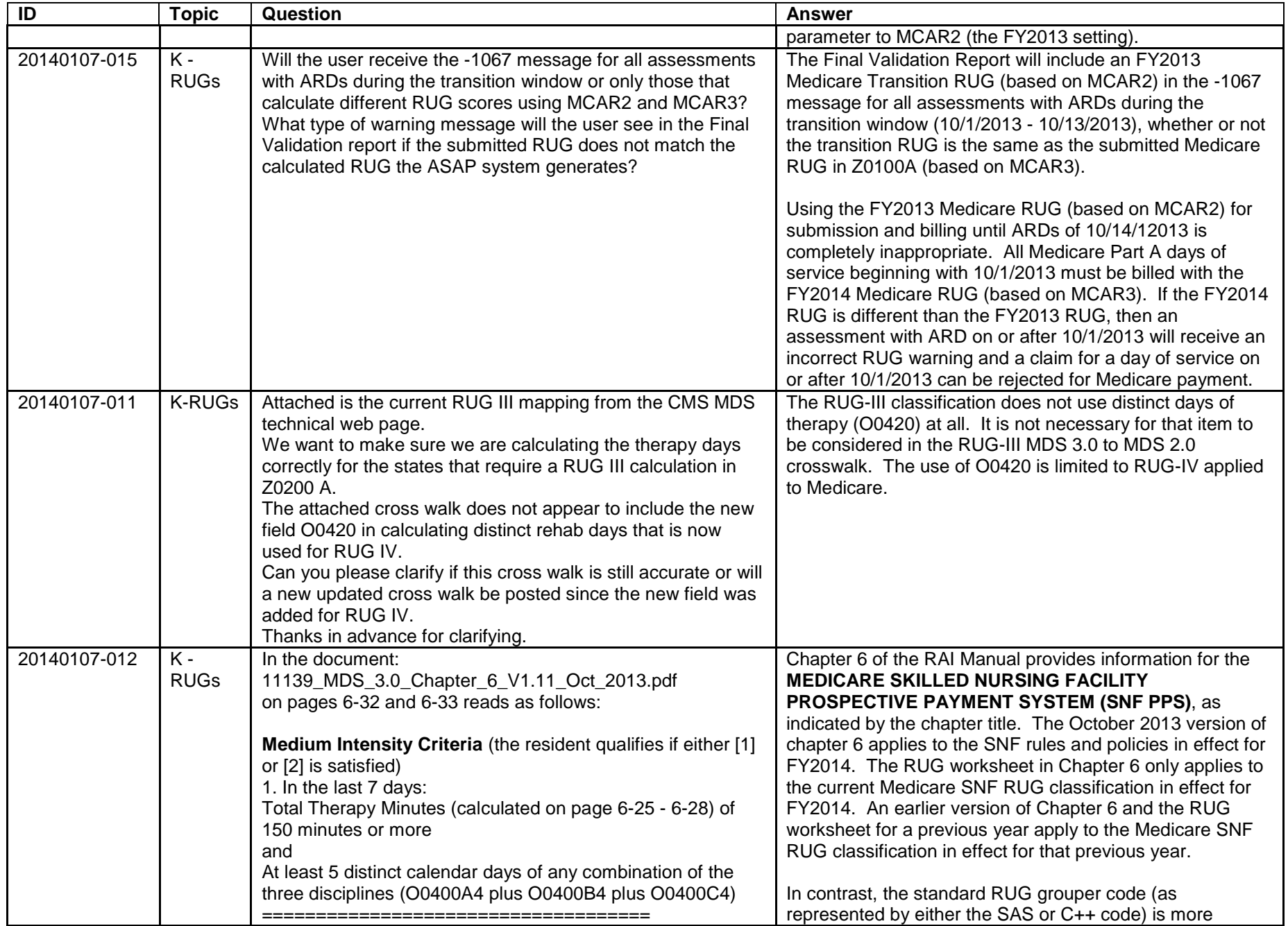

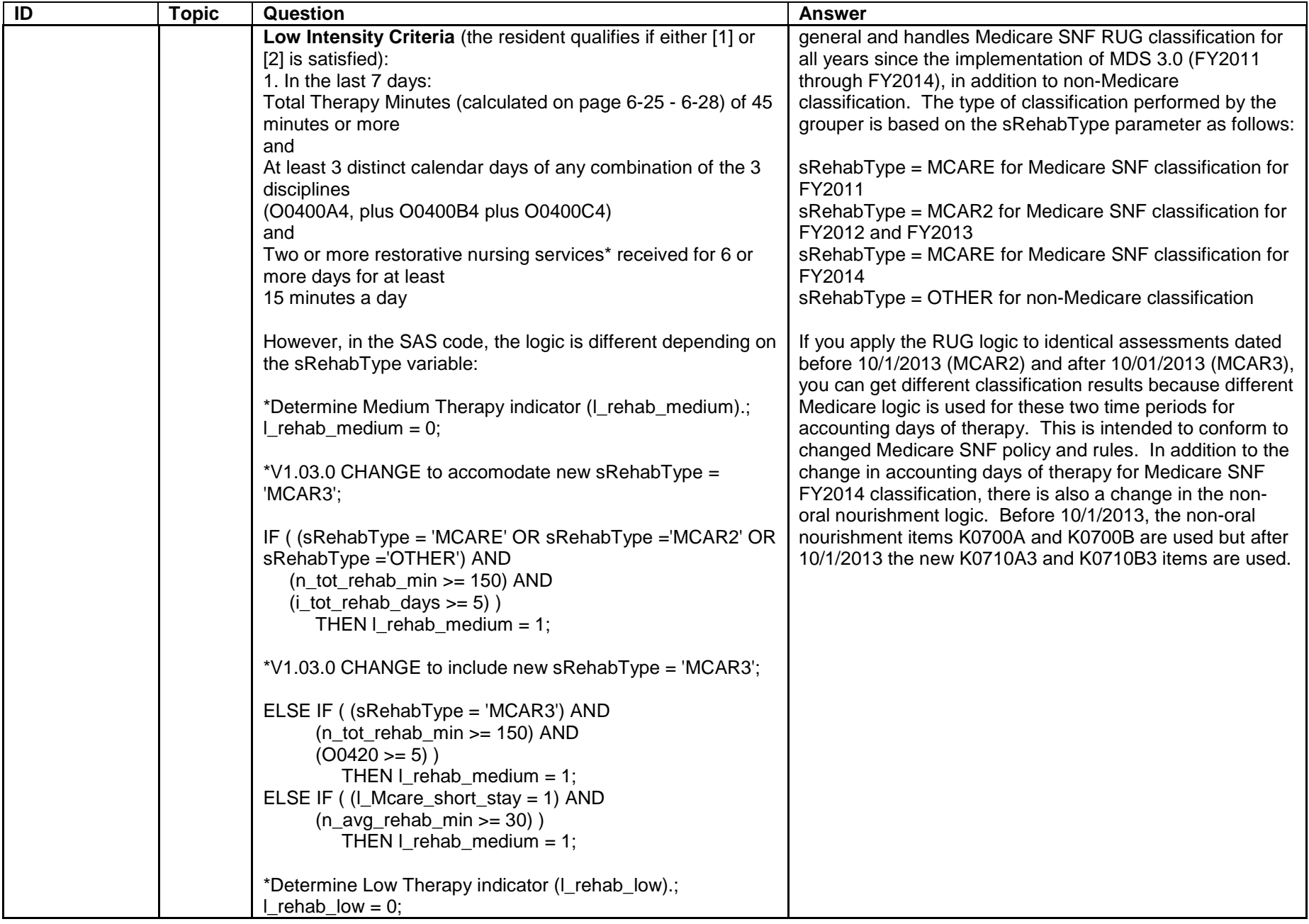

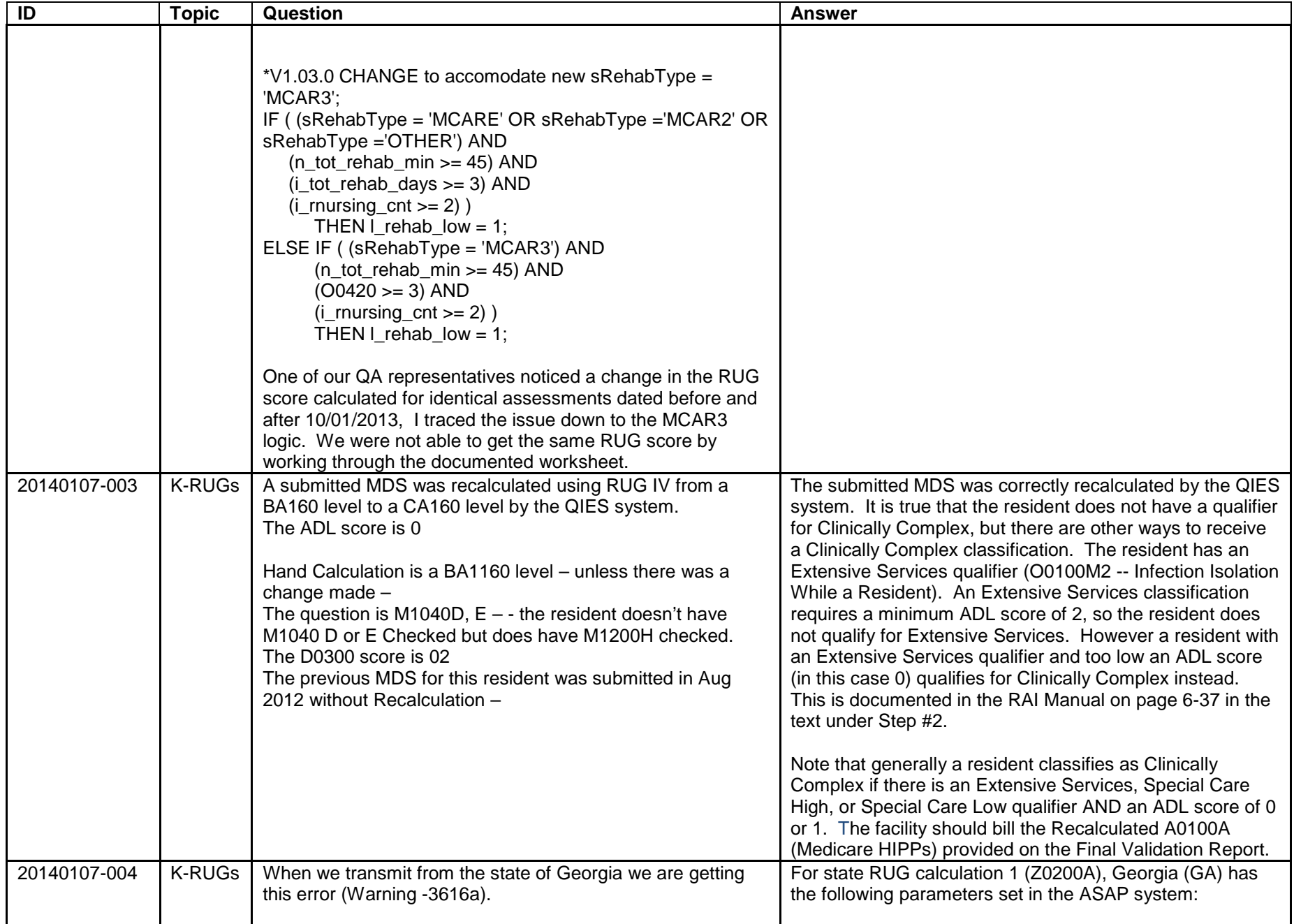

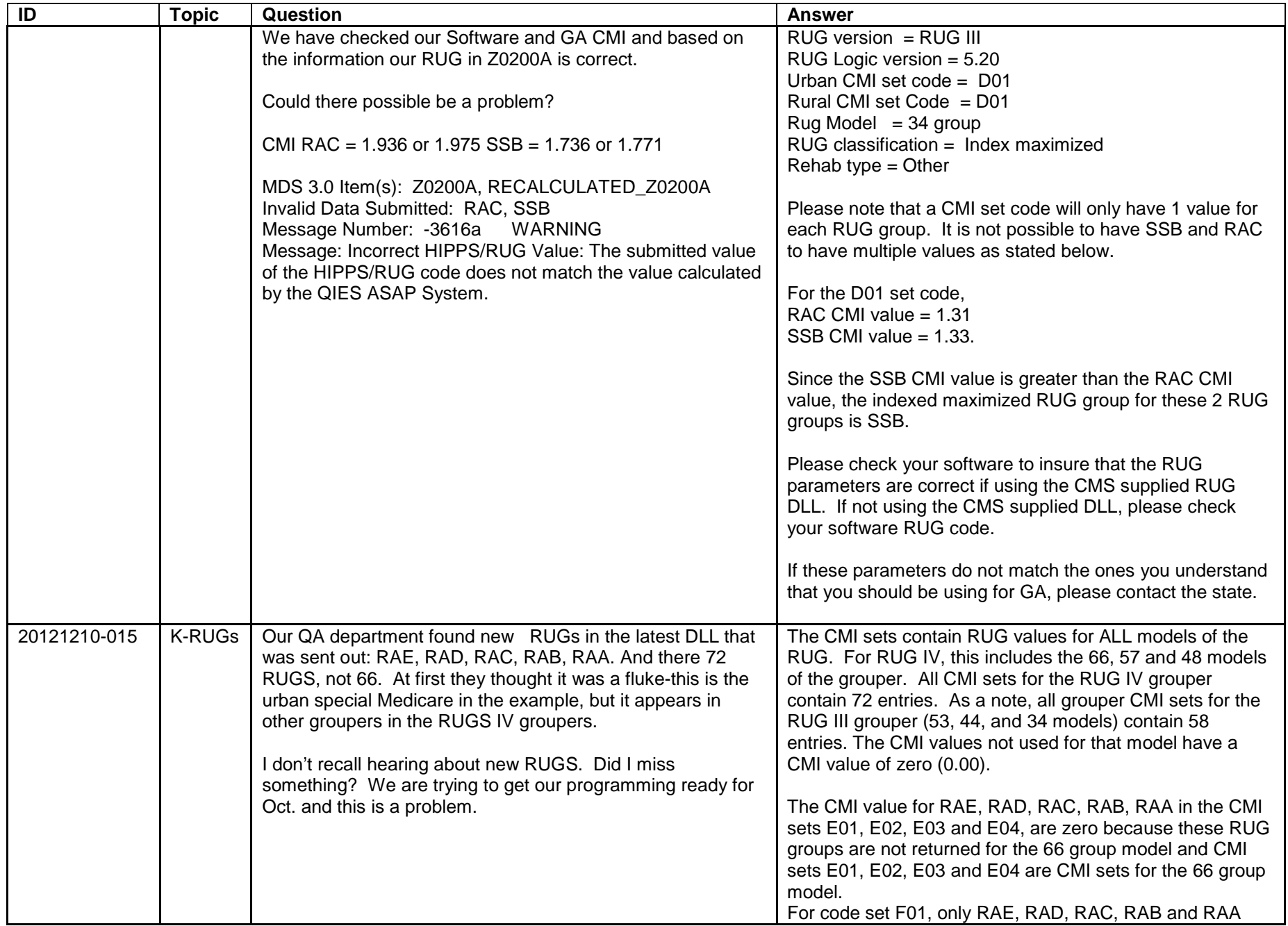

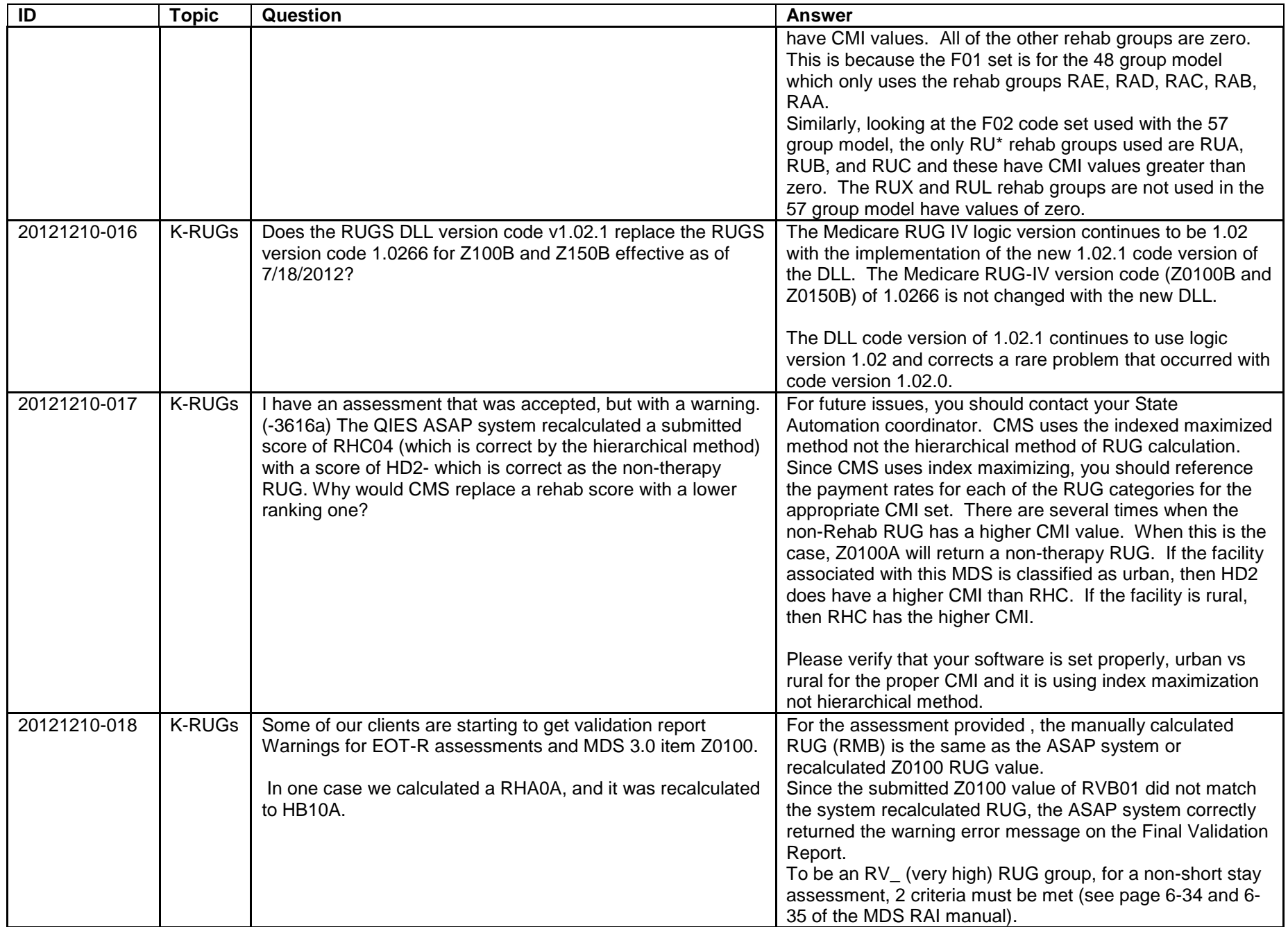

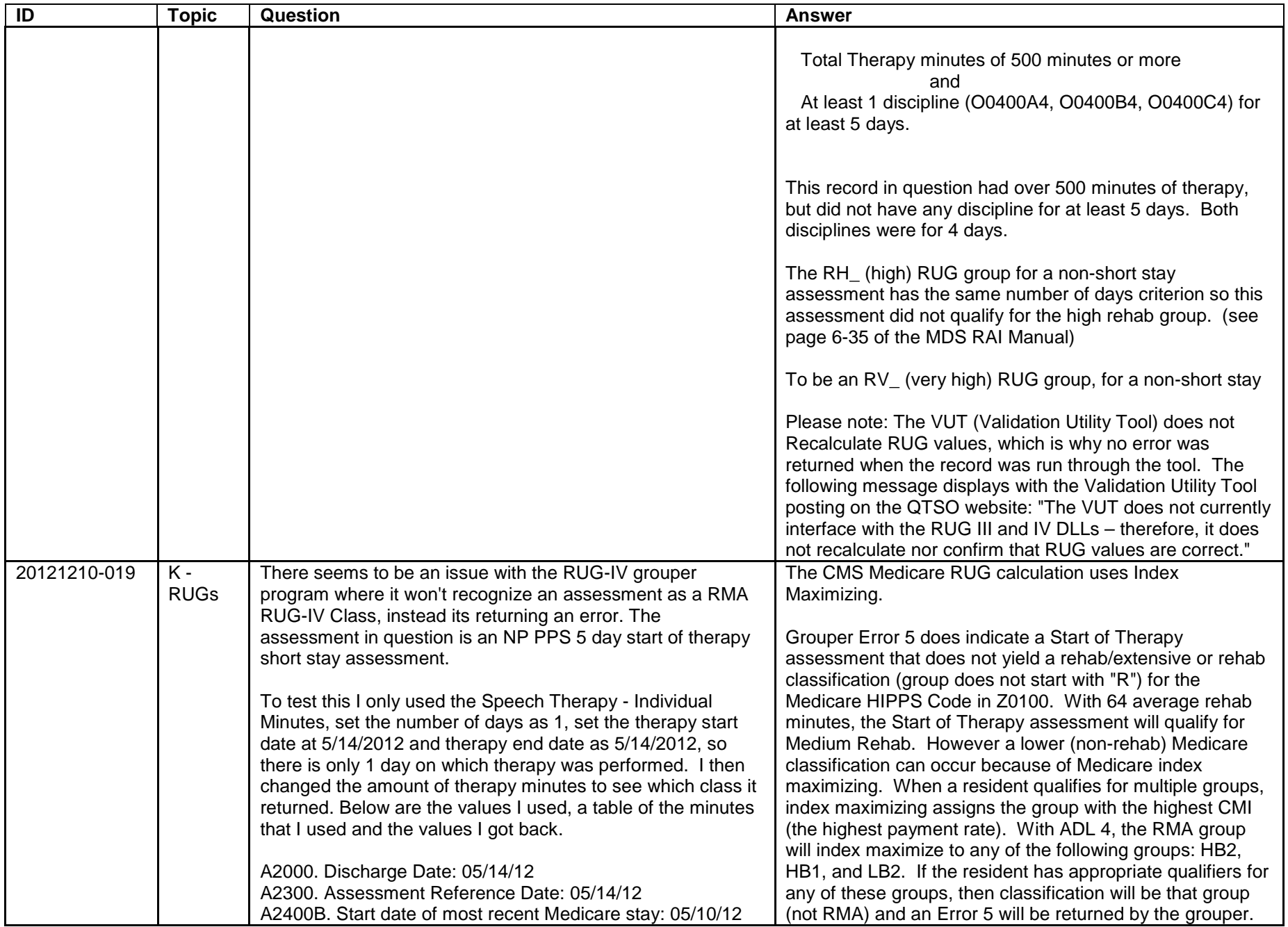

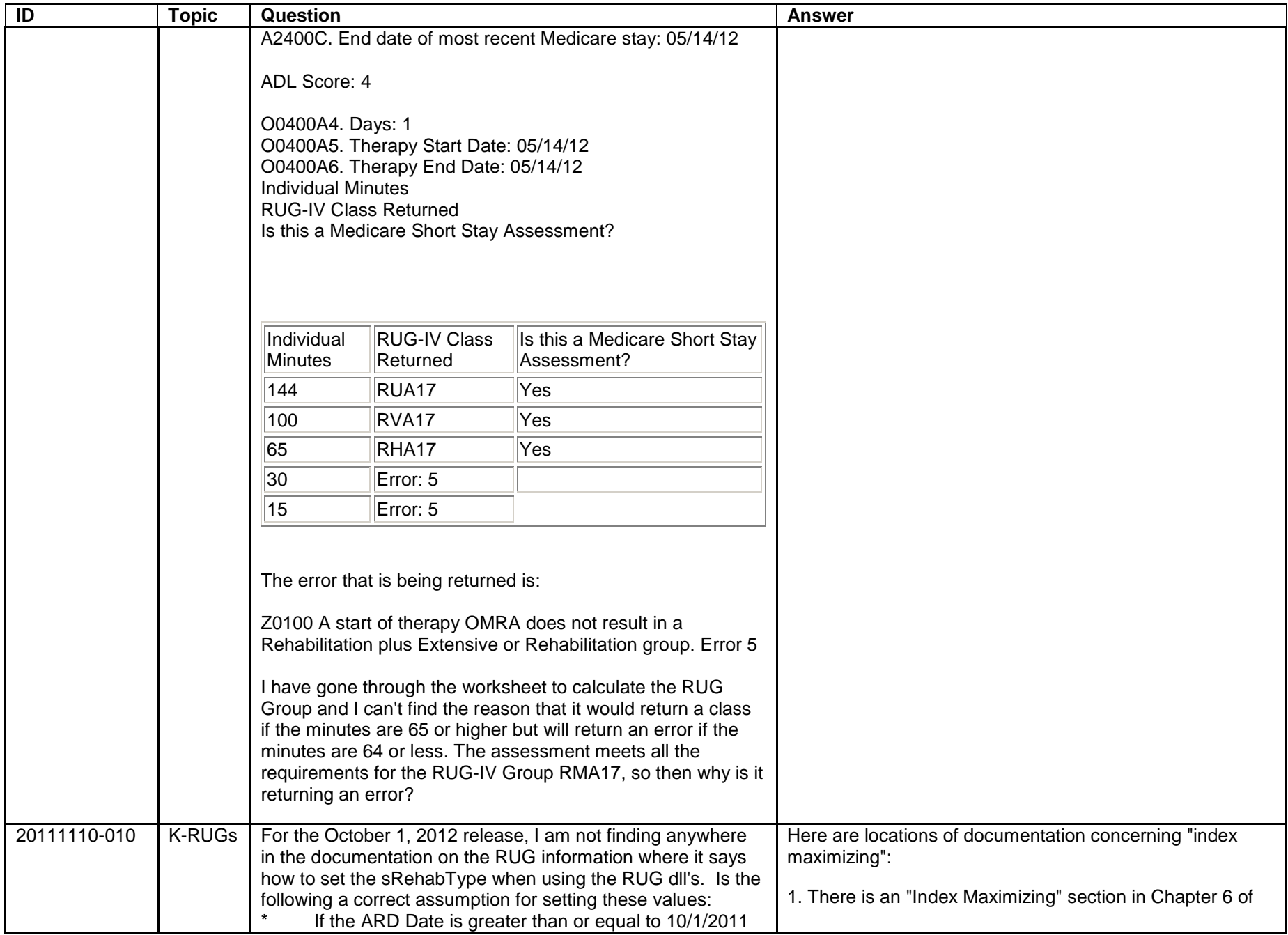

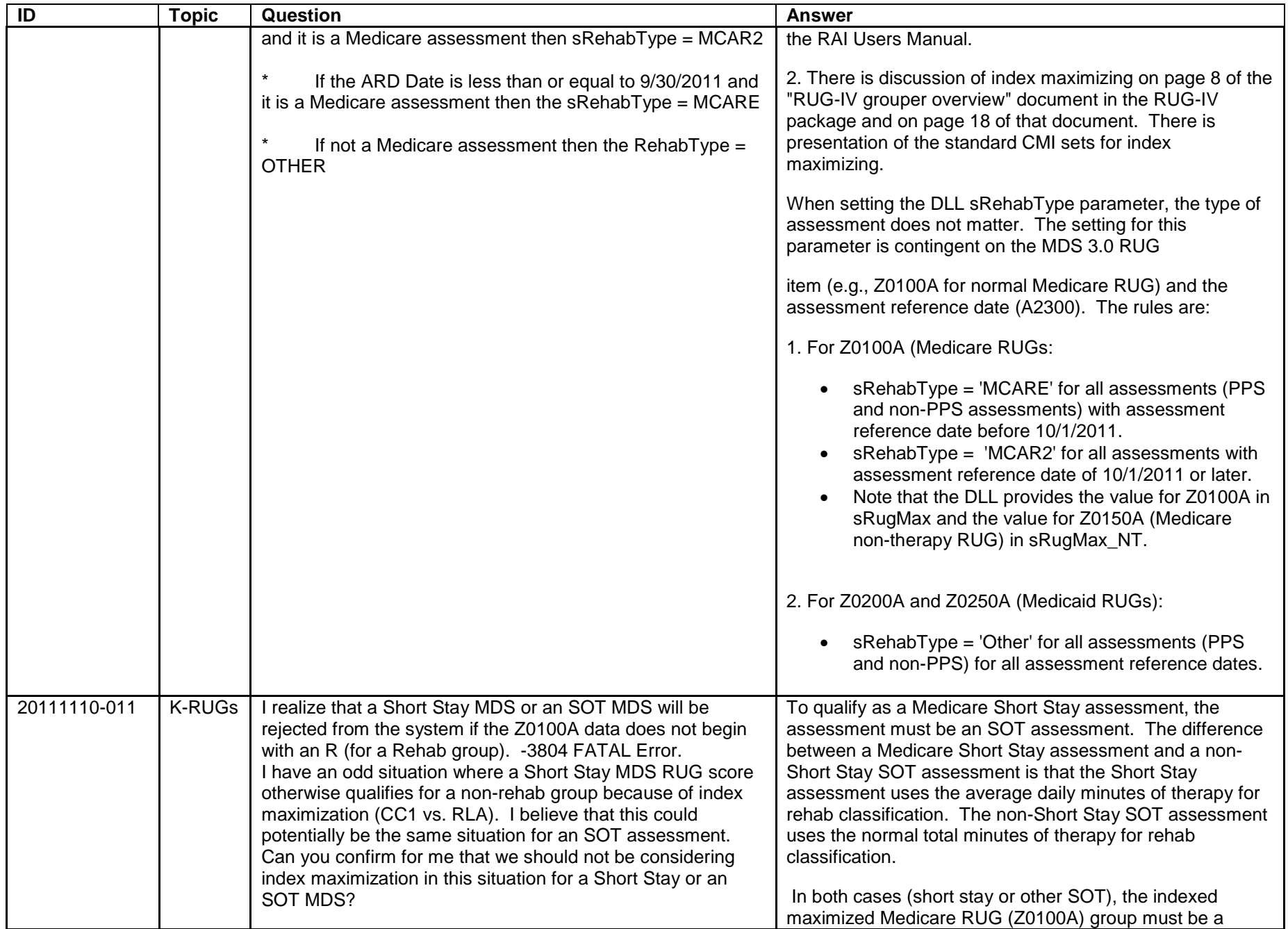

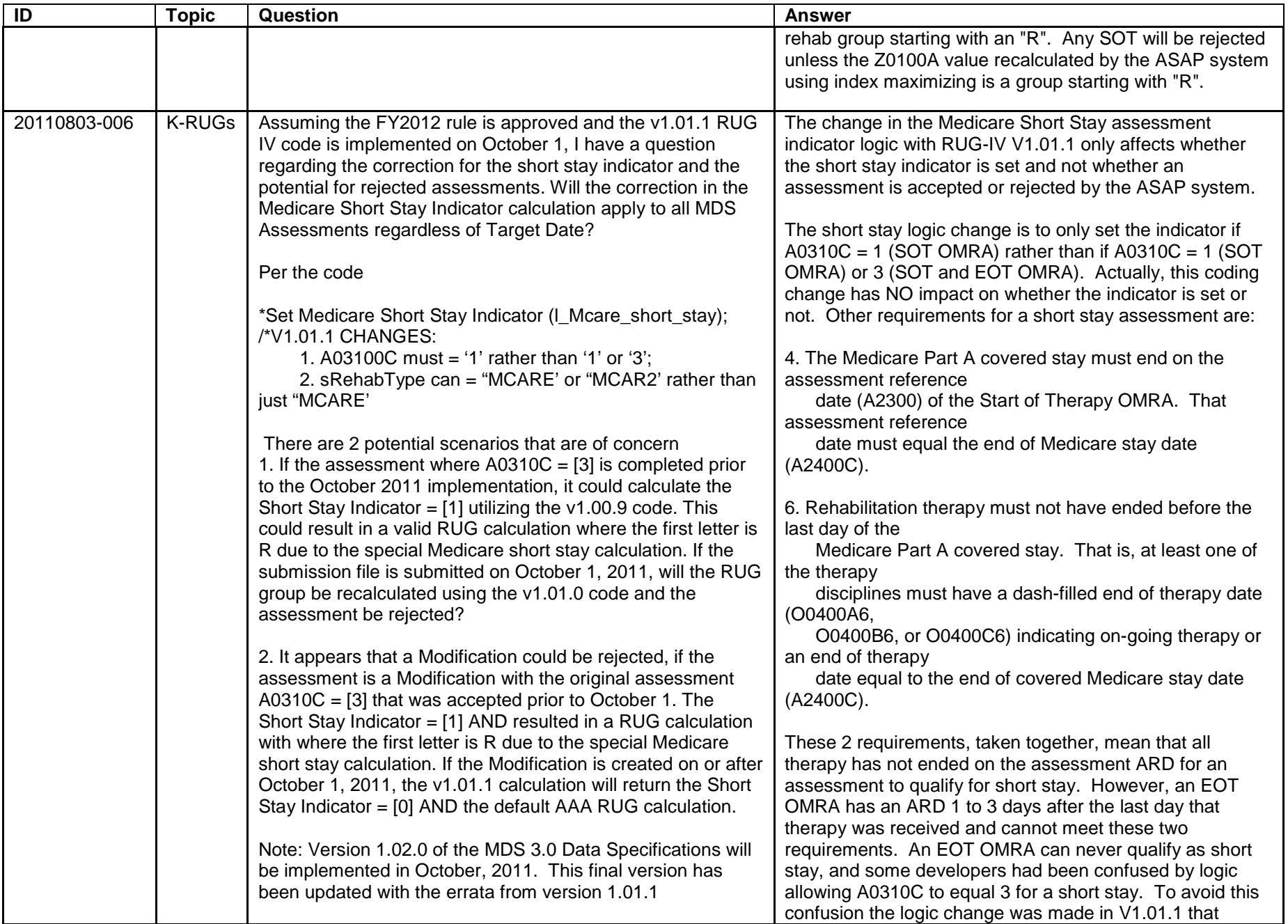

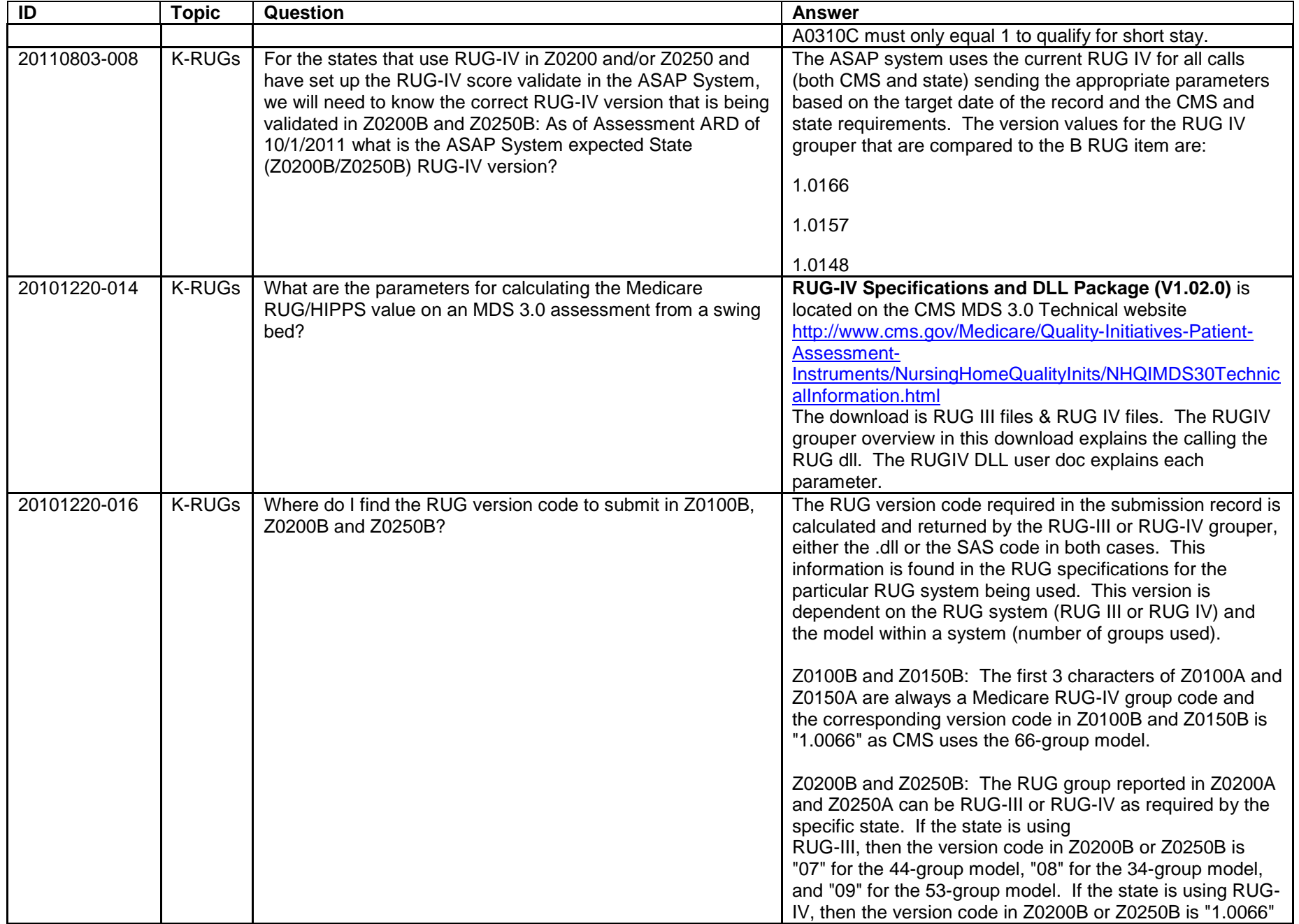

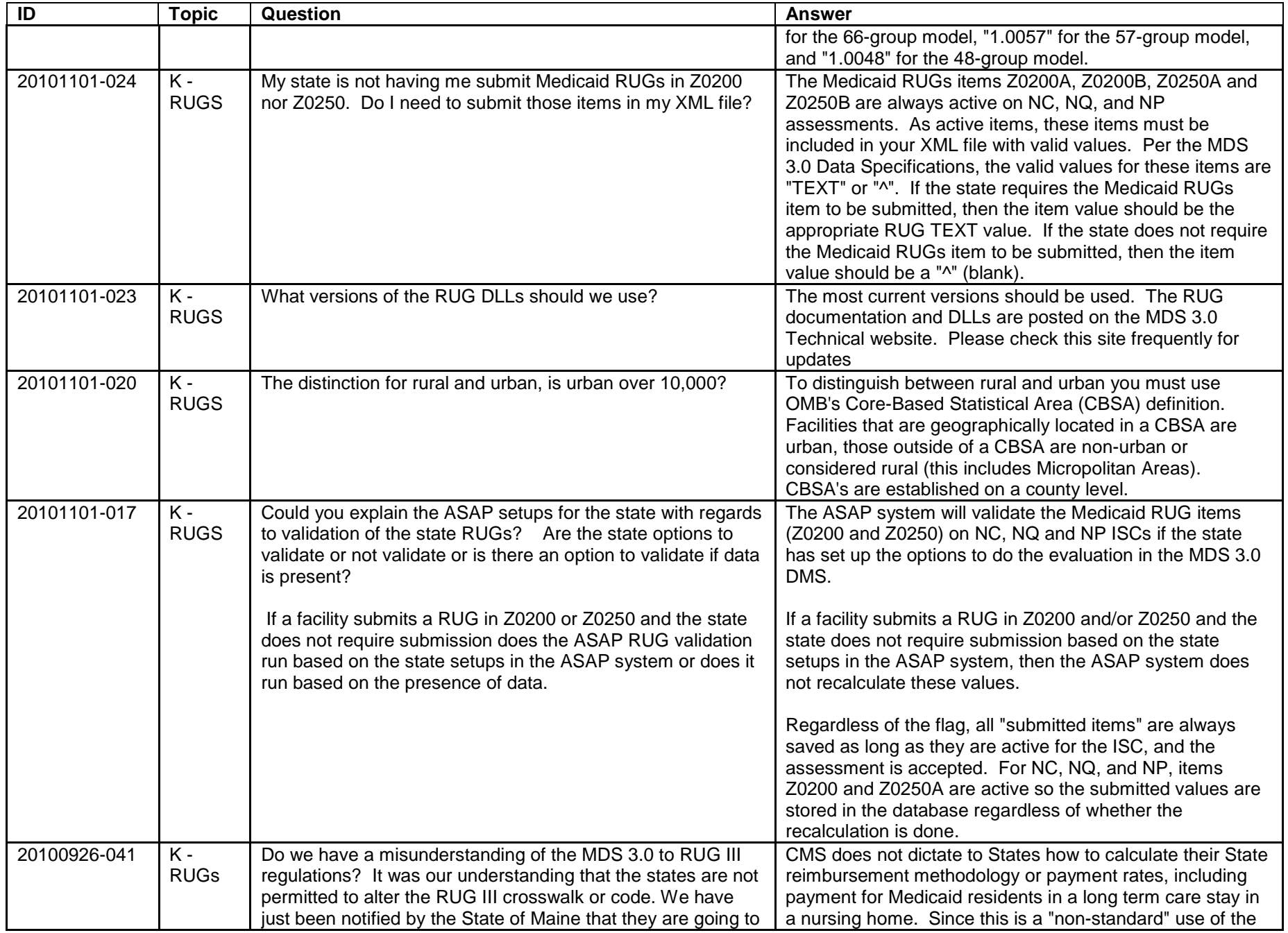

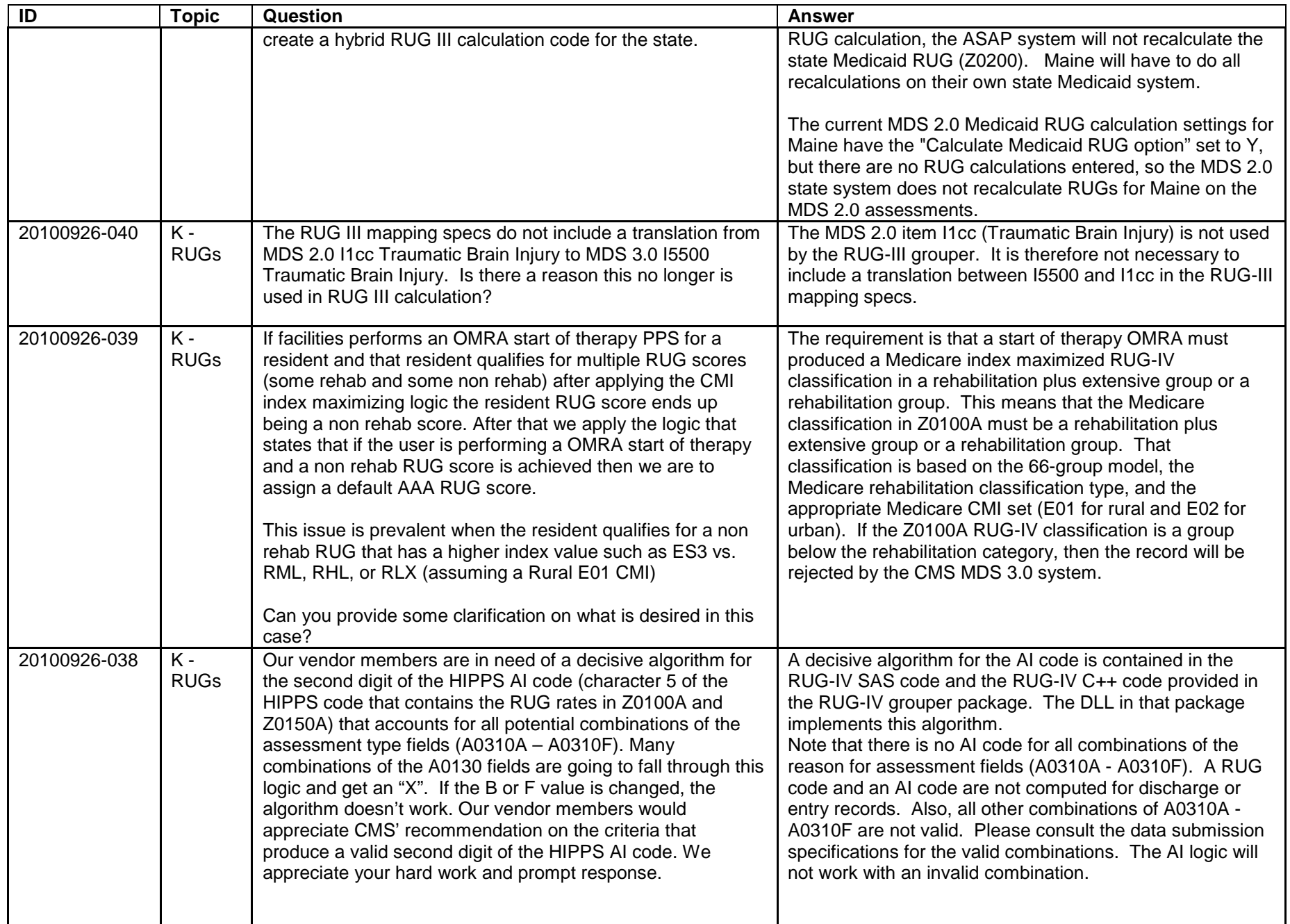

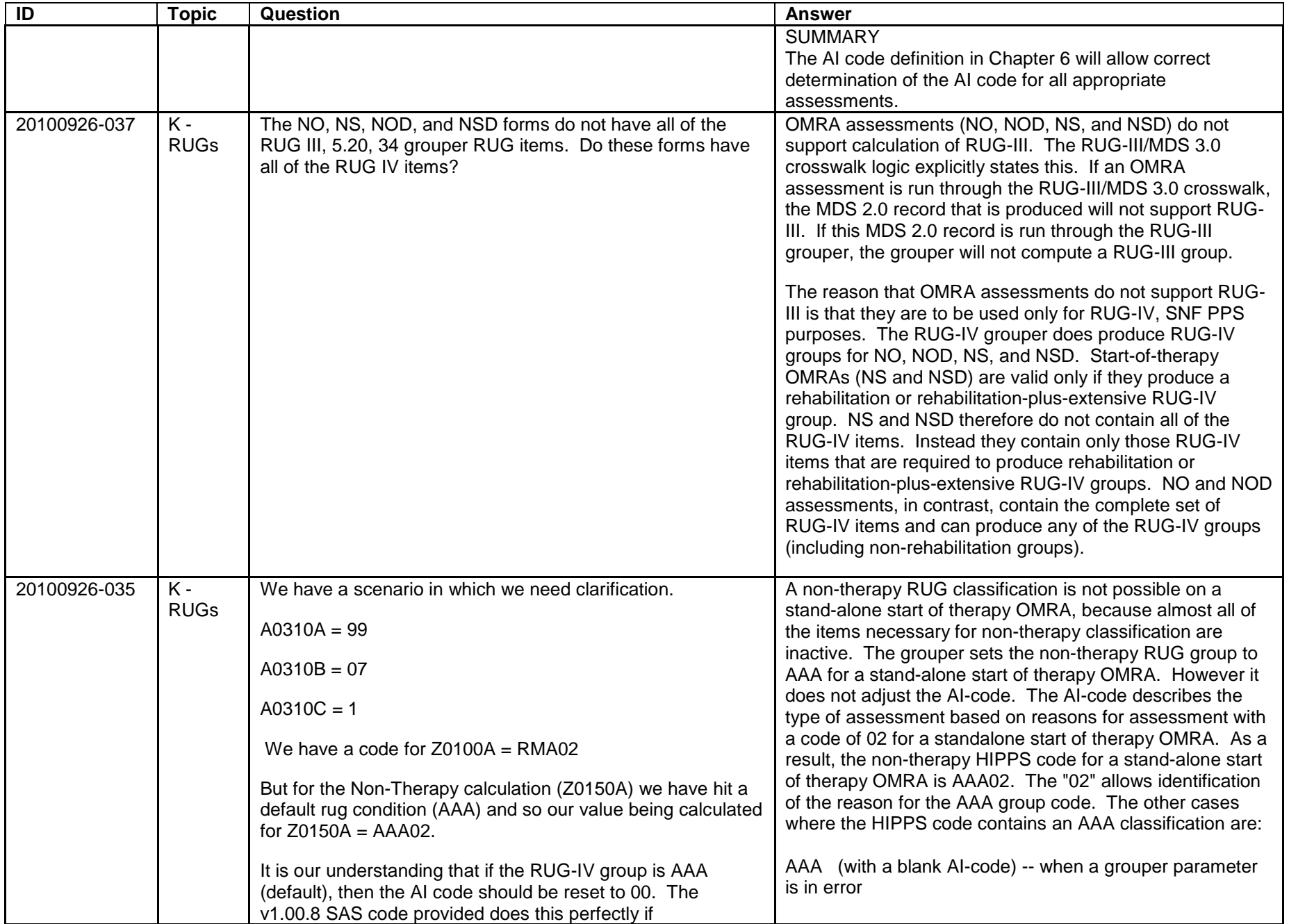

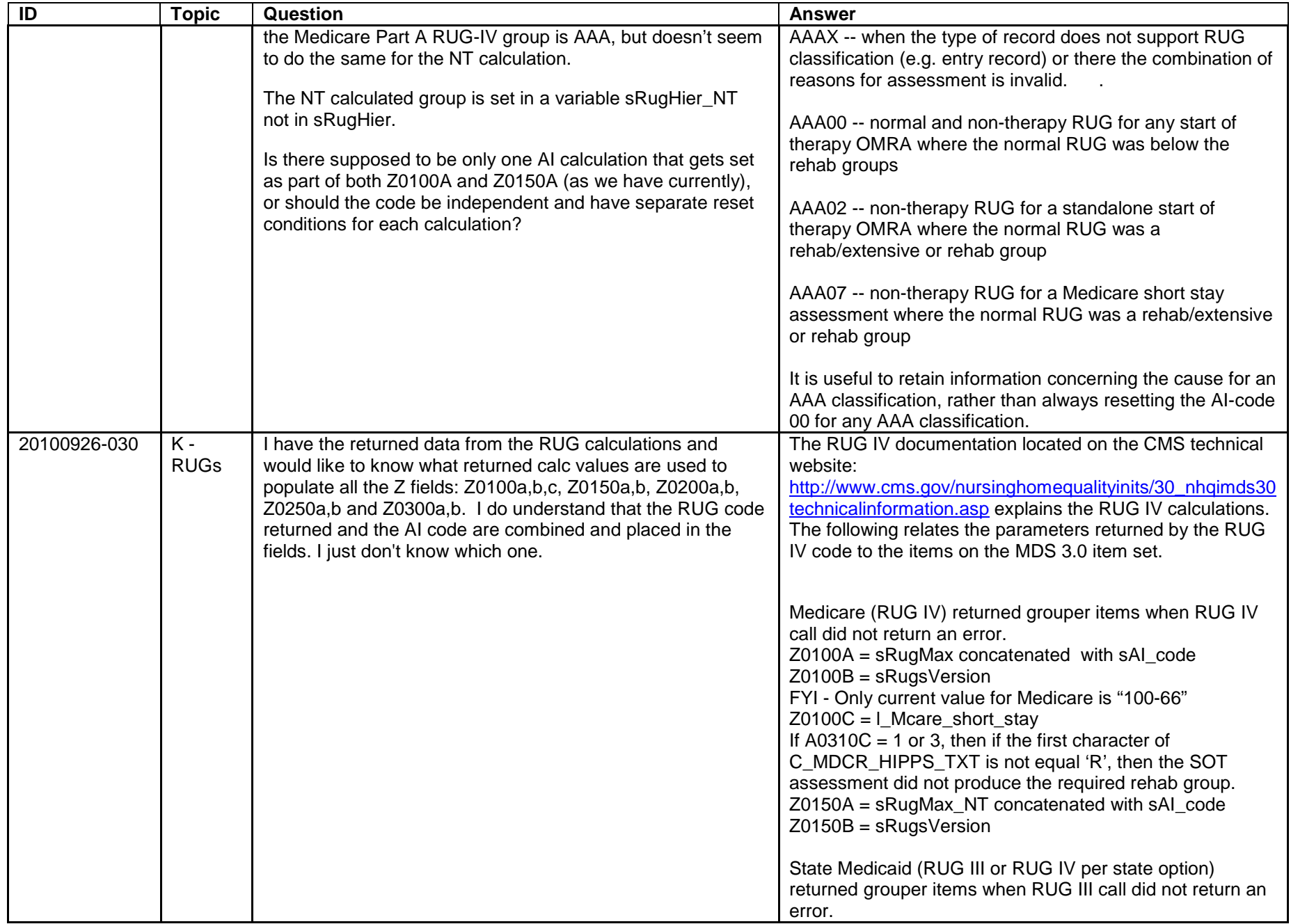

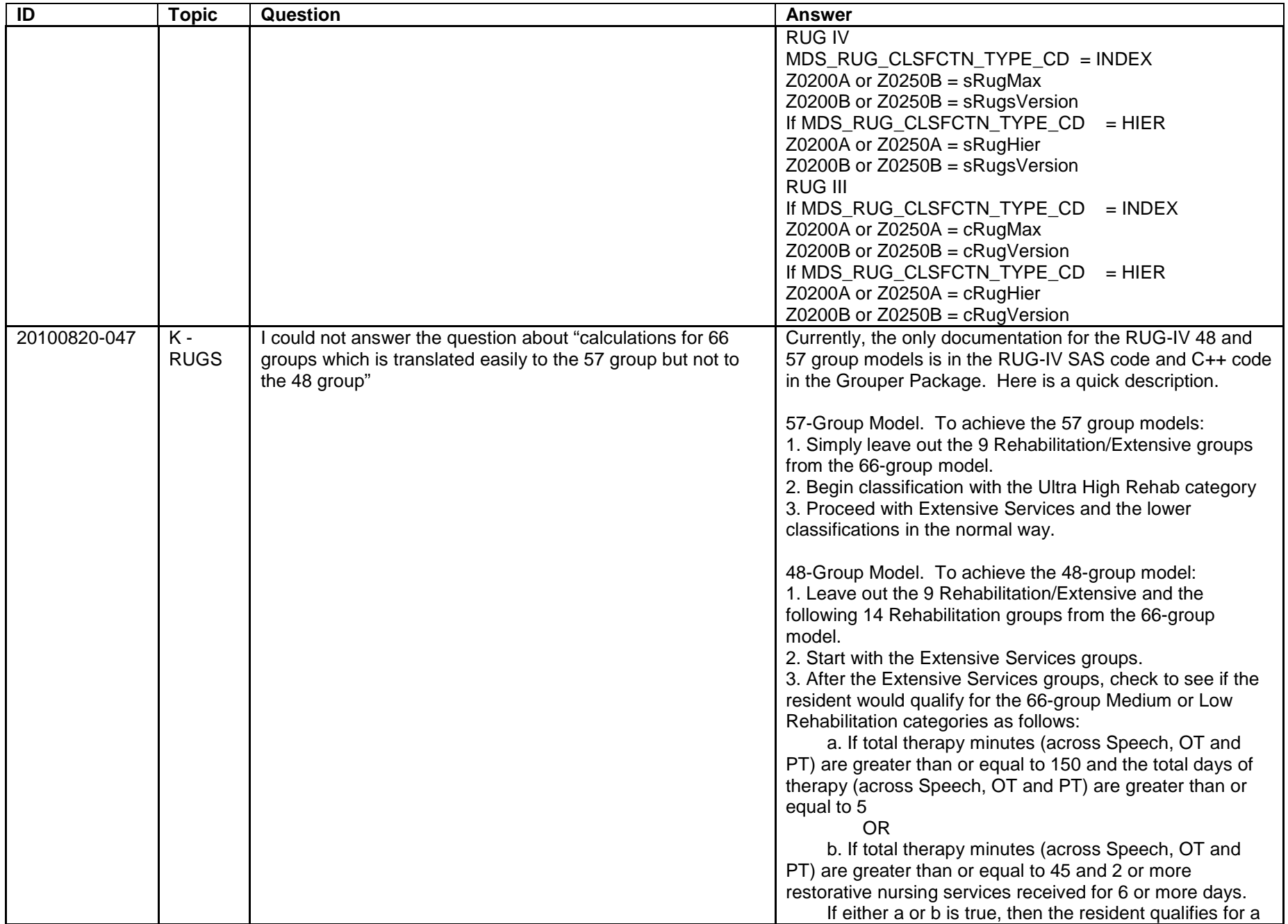

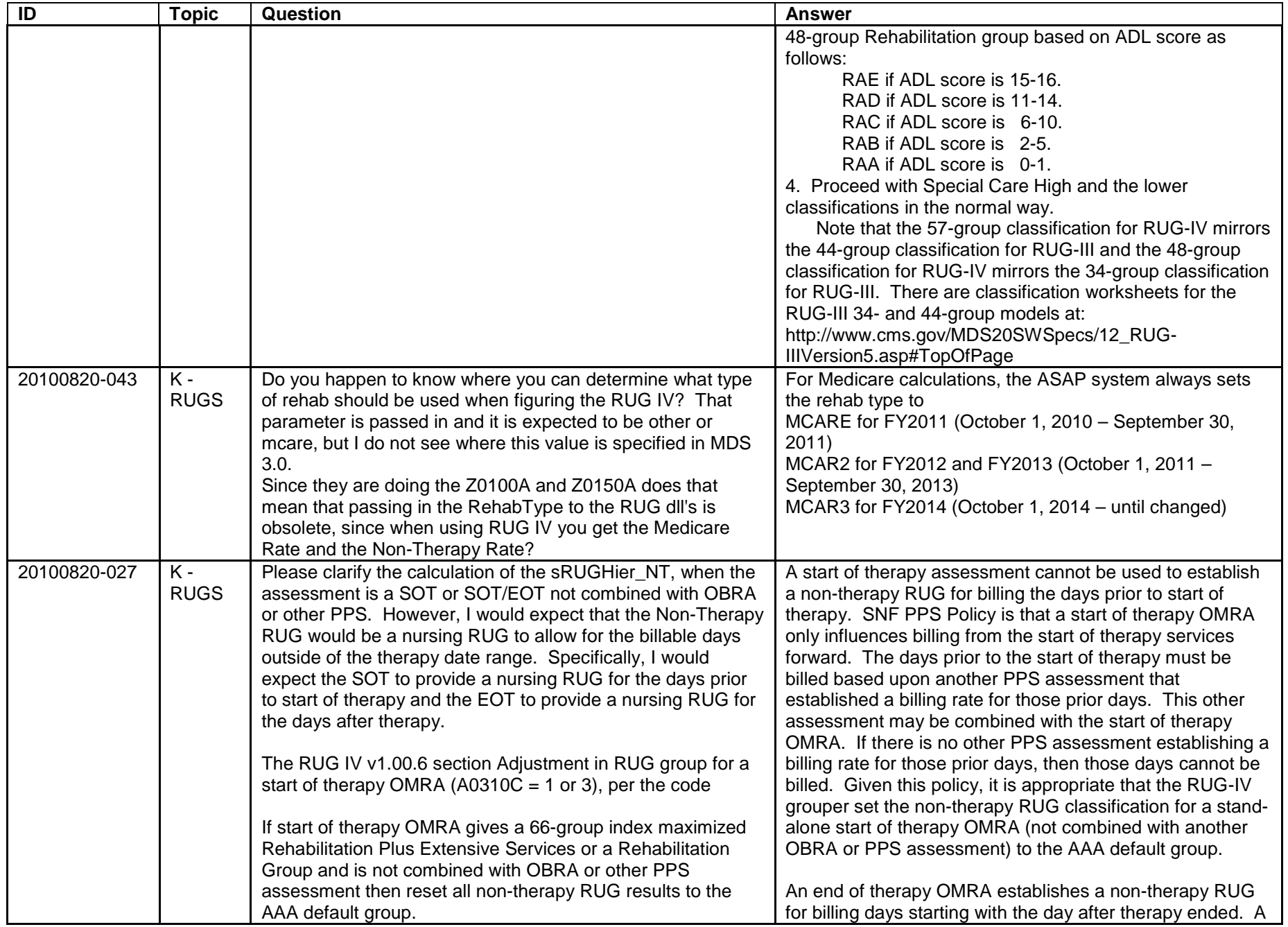

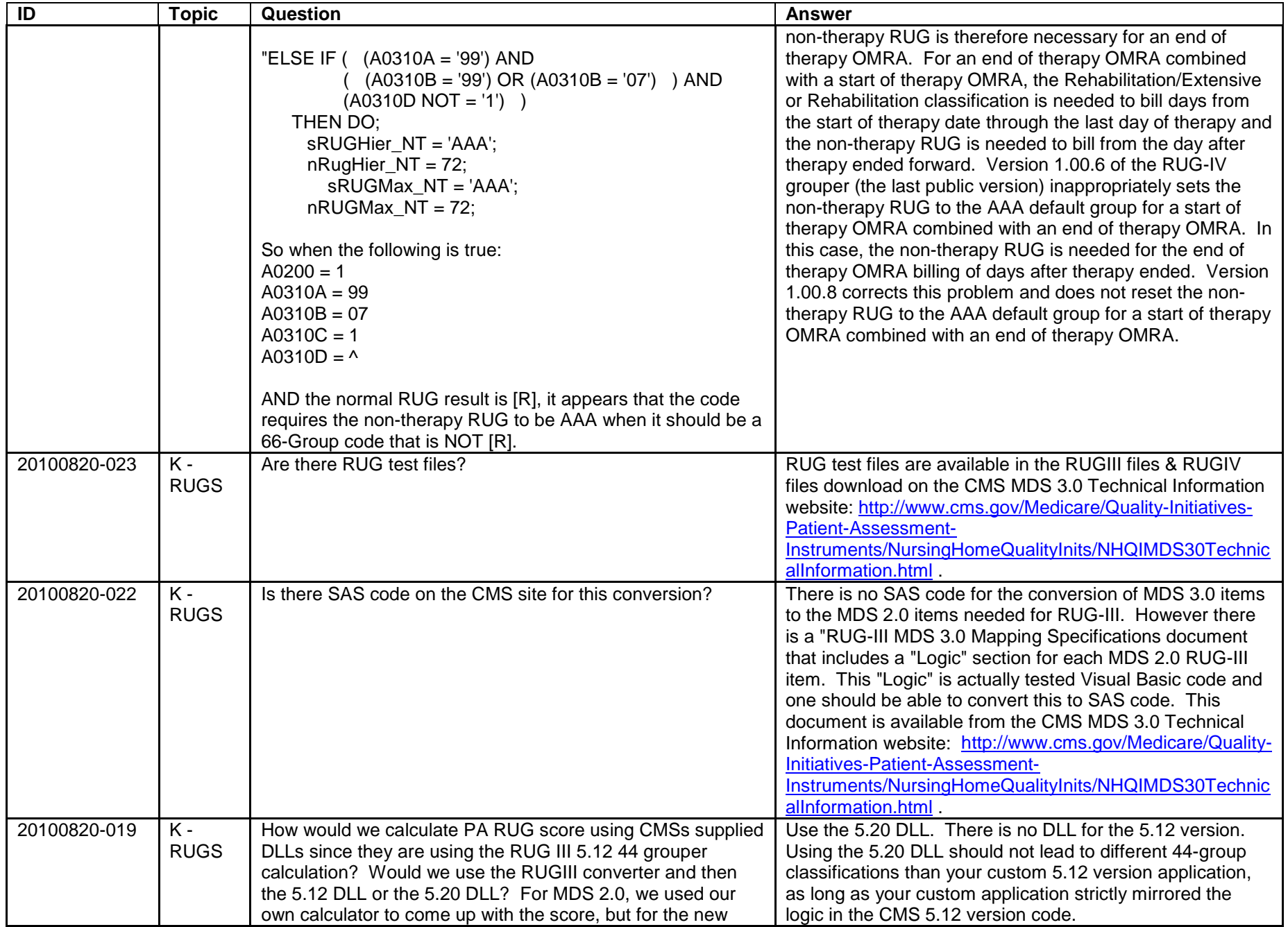

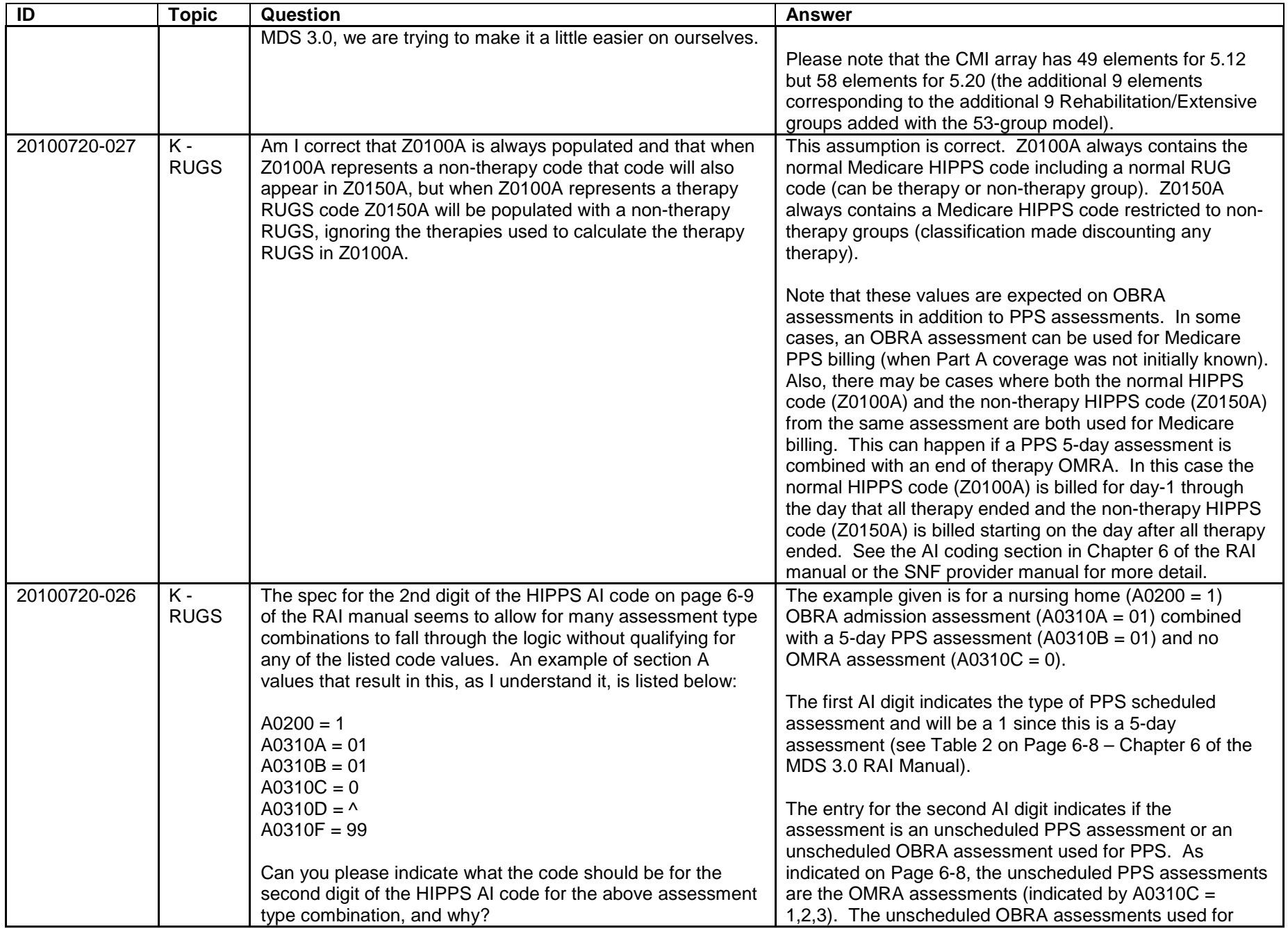

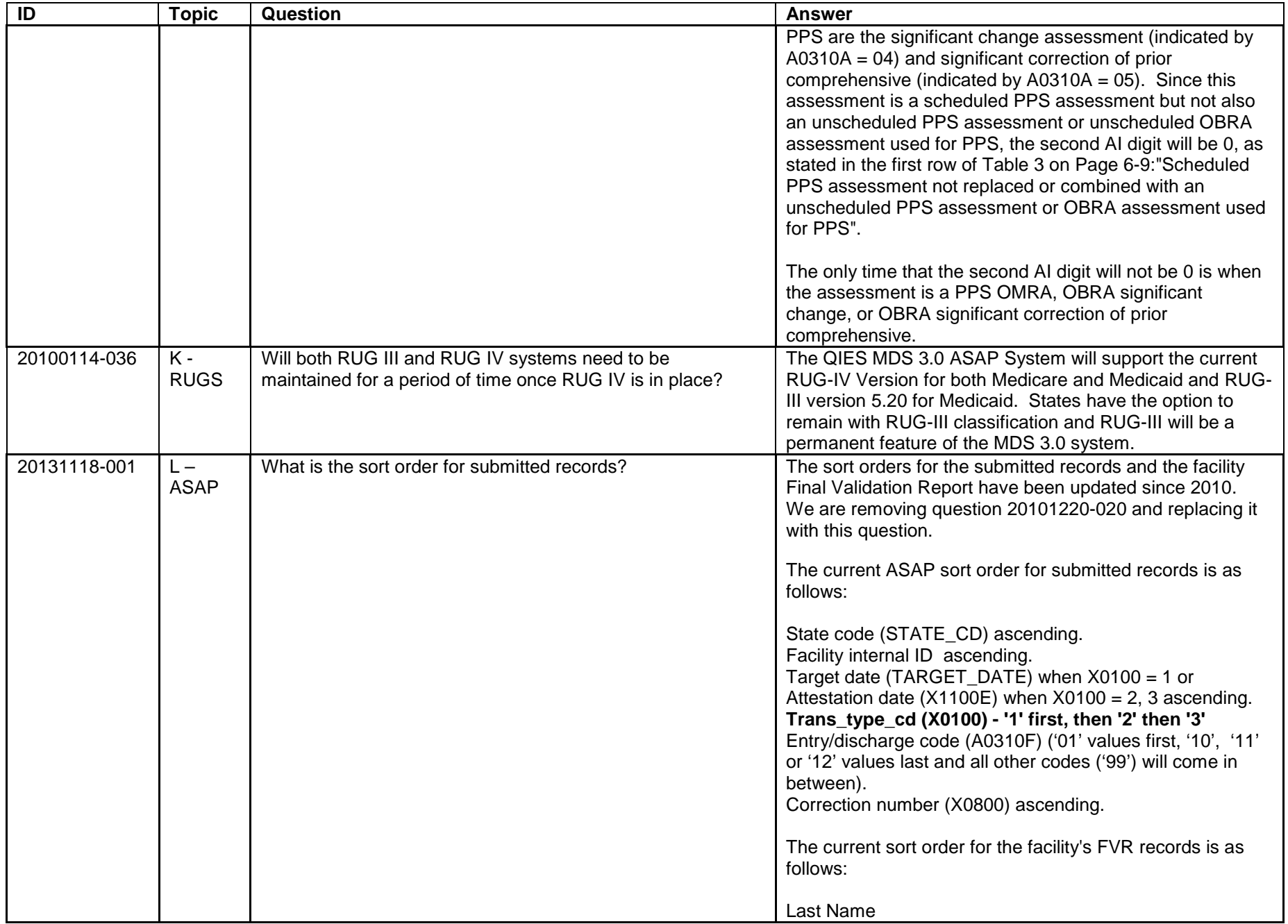

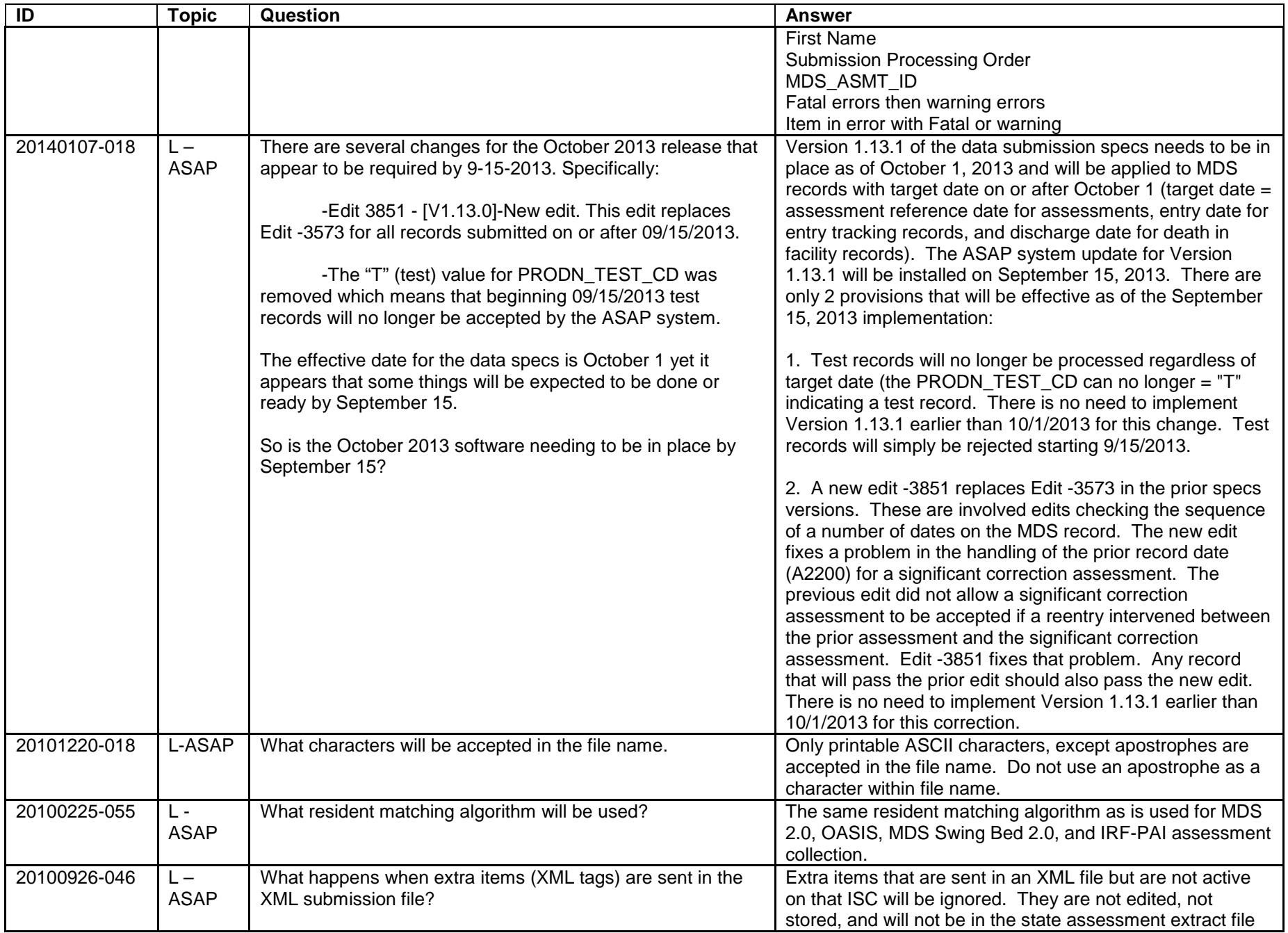

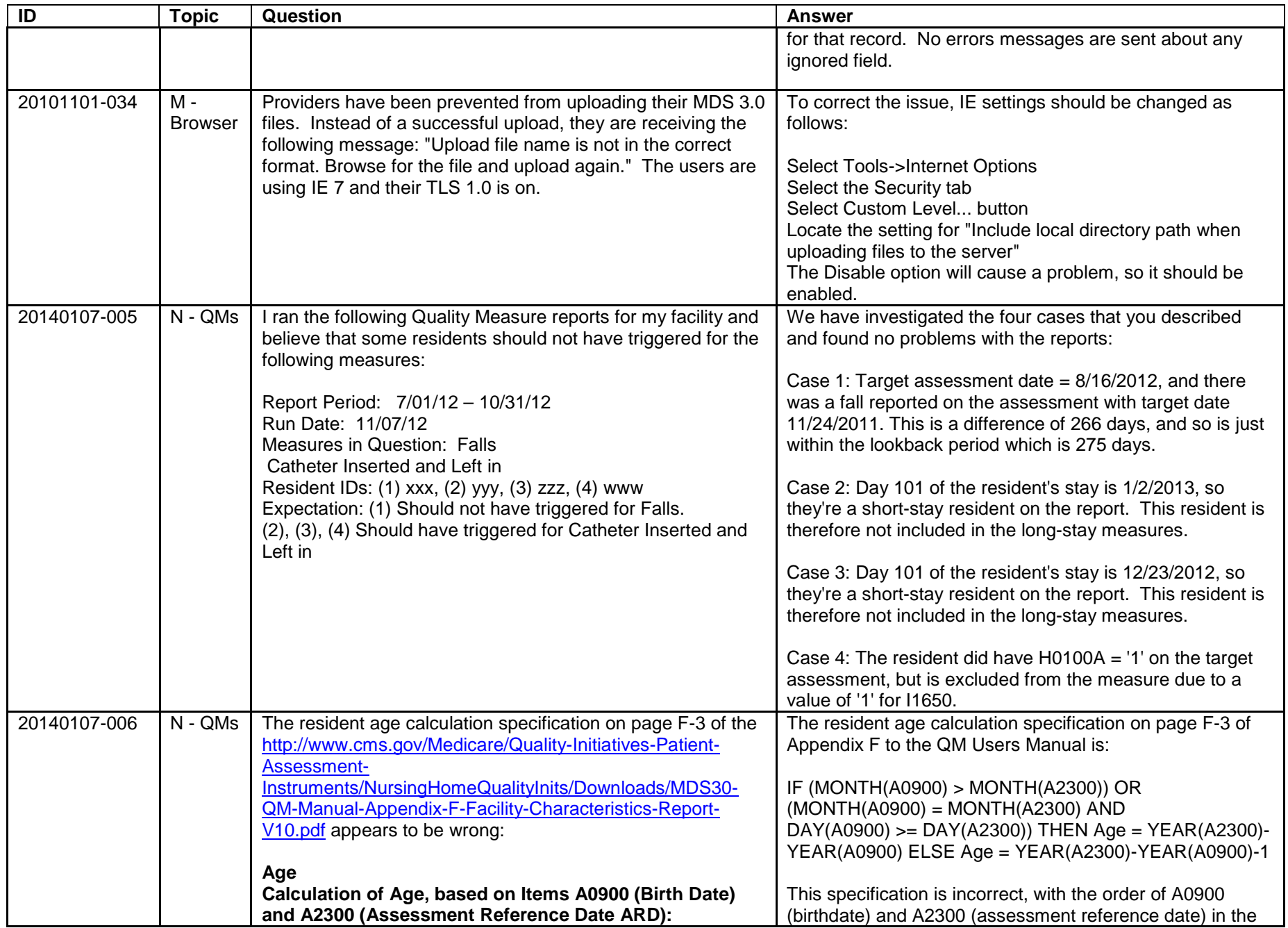

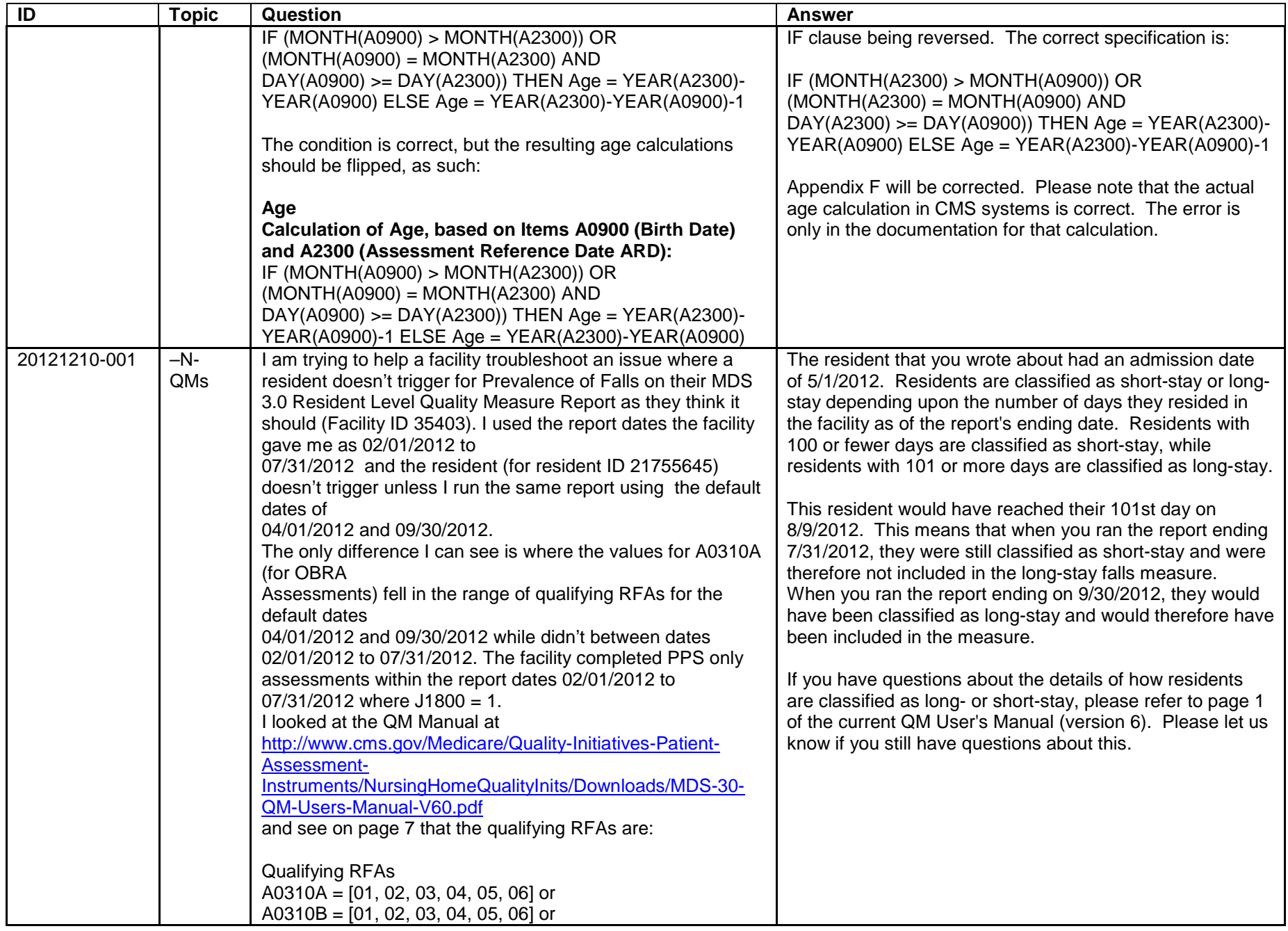

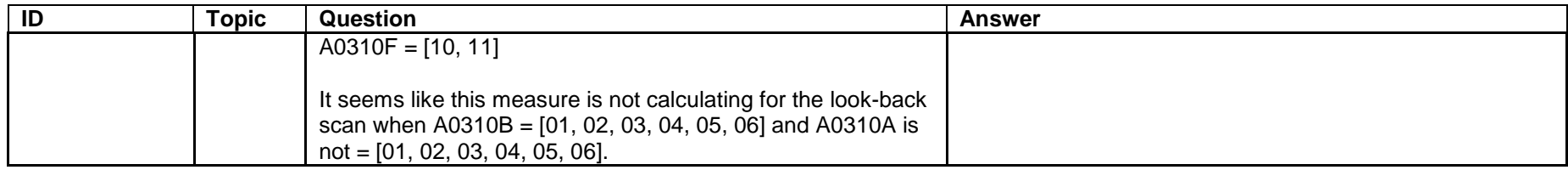